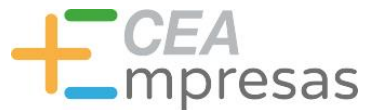

# IA, diseño y desarrollo web: herramientas útiles

Financiado por:

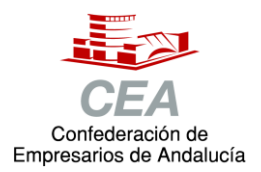

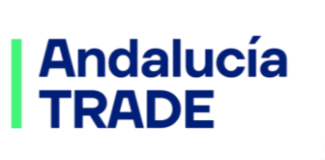

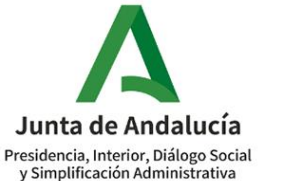

Consejería de Economía, Hacienda y Fondos Europeos

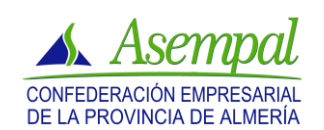

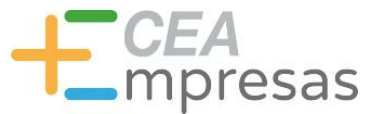

# Fernando de los Ríos

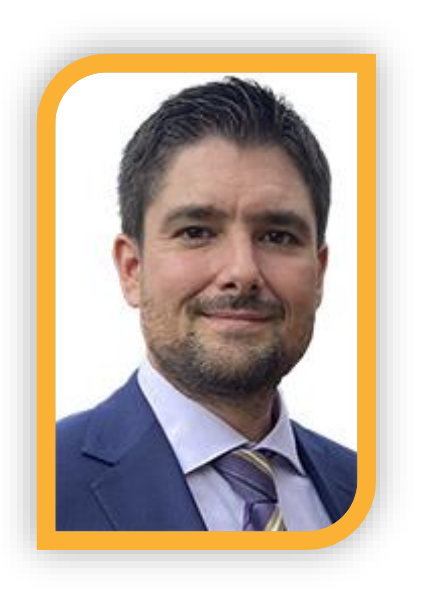

Licenciado en Periodismo y MBA especializado en marketing y reputación corporativa.

Co-fundador de Klimway, consultoría estratégica en proyectos de transformación digital.

Ayudo a que las empresas comuniquen mejor, conecten con su público y vendan más.

**in.** [linkedin.com/in/fernandodelosrios](https://www.linkedin.com/in/fernandodelosrios/)

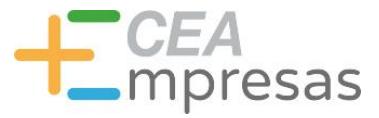

#### Qué vamos a ver

1. IA como apoyo en la empresa: datos de interés.

2. Cómo aplicar la IA a tus proyectos web.

3. Herramientas interesantes.

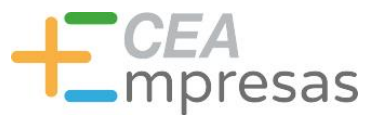

# IA como apoyo en la empresa: datos de interés

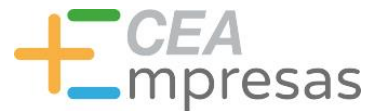

# Algunos datos de interés

### **IBM Global AI Adoption Index 2022**

New research commissioned by IBM in partnership with Morning Consult

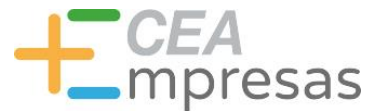

# Algunos datos de interés

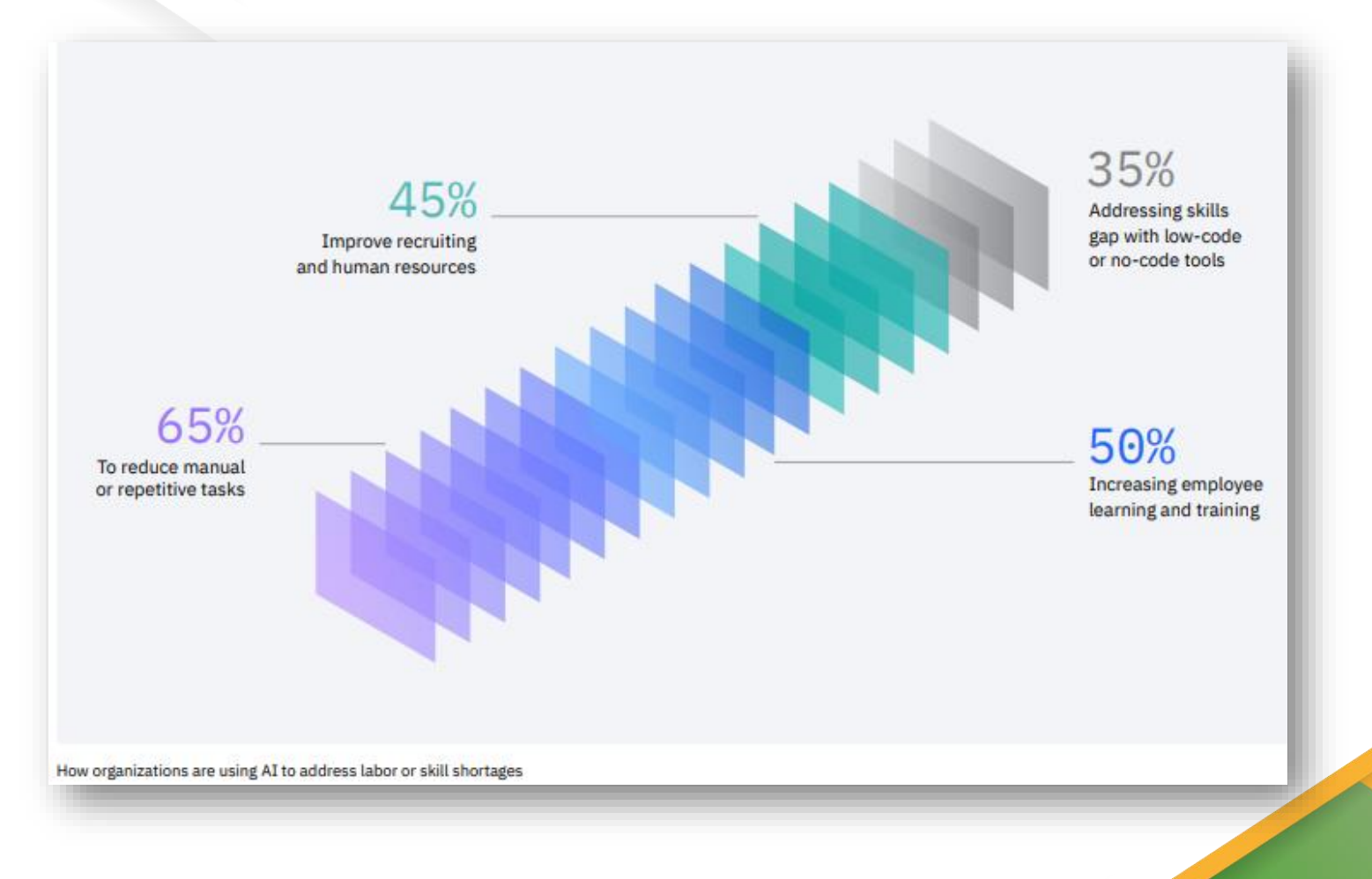

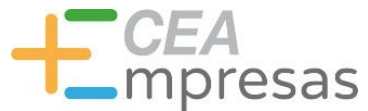

# Algunos datos de interés

#### El 65 % de las empresas busca reducir tareas manuales y/o repetitivas.

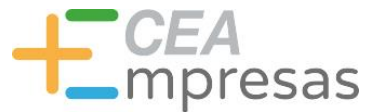

# Algunos datos de interés

Un 30 % ya está ahorrando tiempo de sus empleados gracias a herramientas de IA y software de automatización.

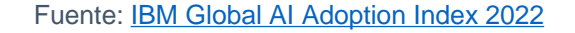

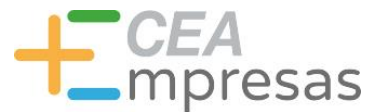

### Algunos datos de interés

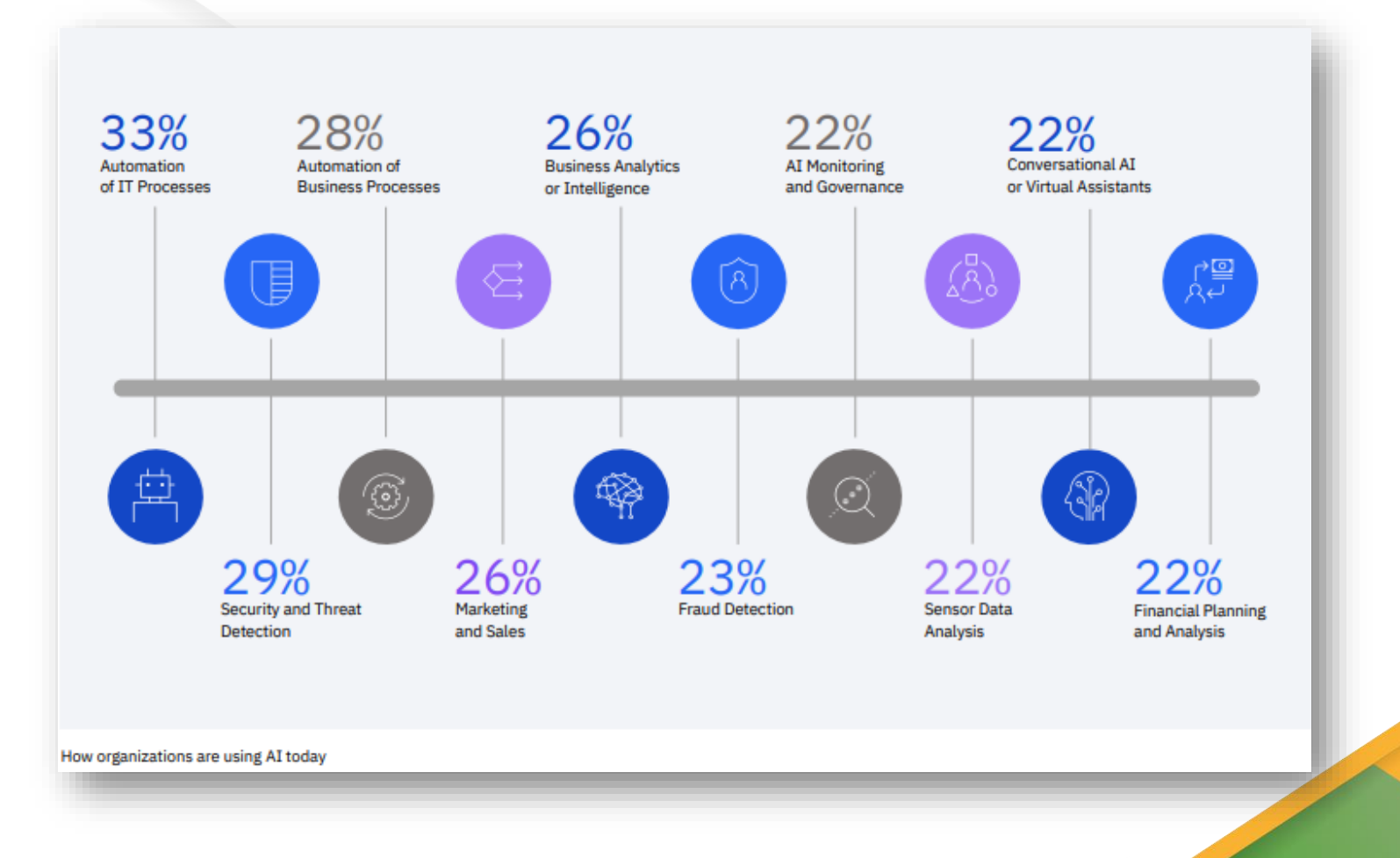

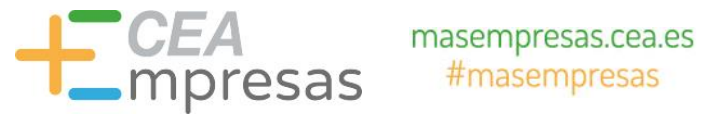

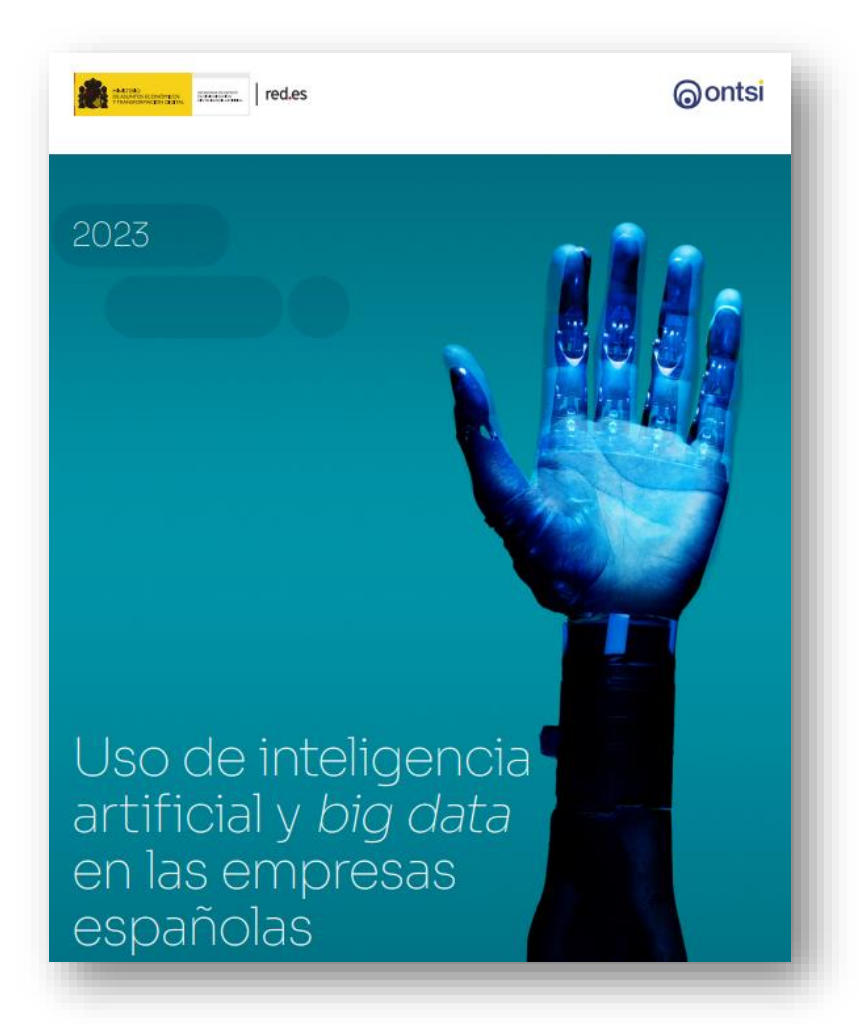

Fuente: [Uso de inteligencia artificial y big](https://www.ontsi.es/es/publicaciones/uso-de-inteligencia-artificial-y-big-data-en-las-empresas-espanolas) data en las empresas españolasFomento de la Cultura Emprendedora

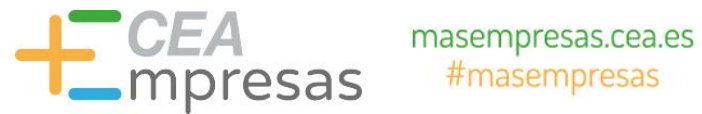

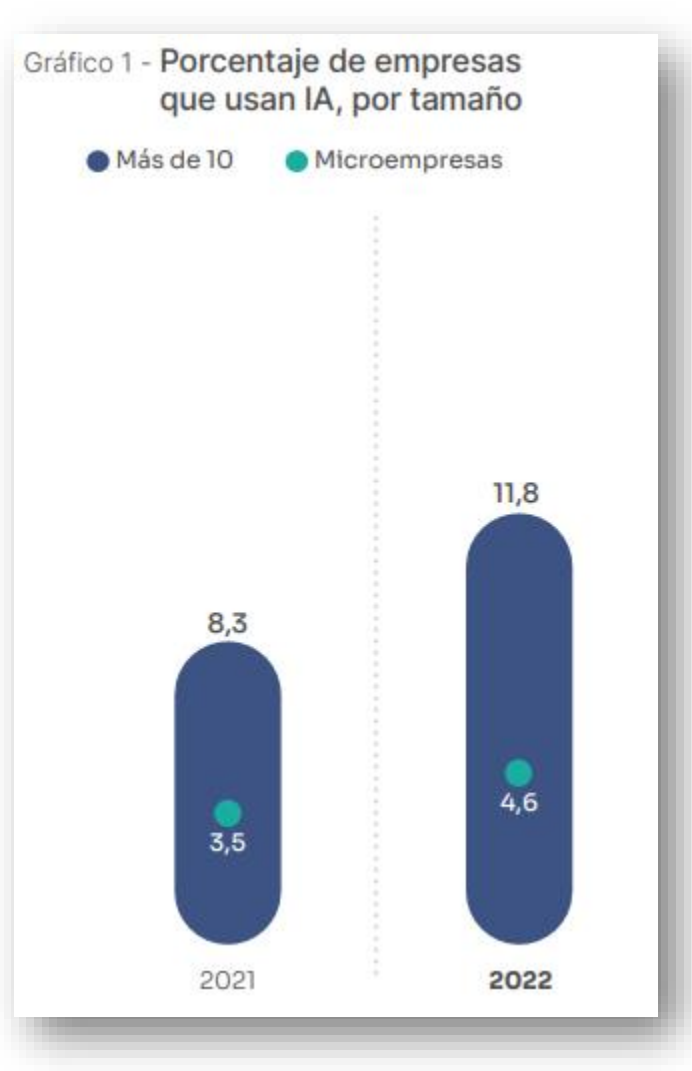

Fuente: [Uso de inteligencia artificial y big](https://www.ontsi.es/es/publicaciones/uso-de-inteligencia-artificial-y-big-data-en-las-empresas-espanolas) data en las empresas españolasFomento de la Cultura Emprendedora

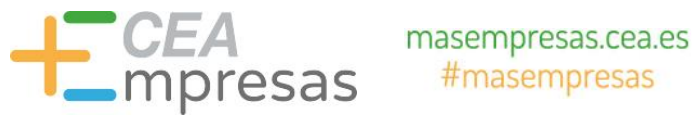

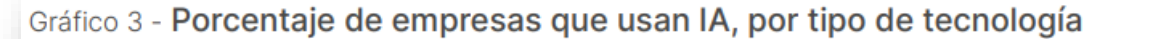

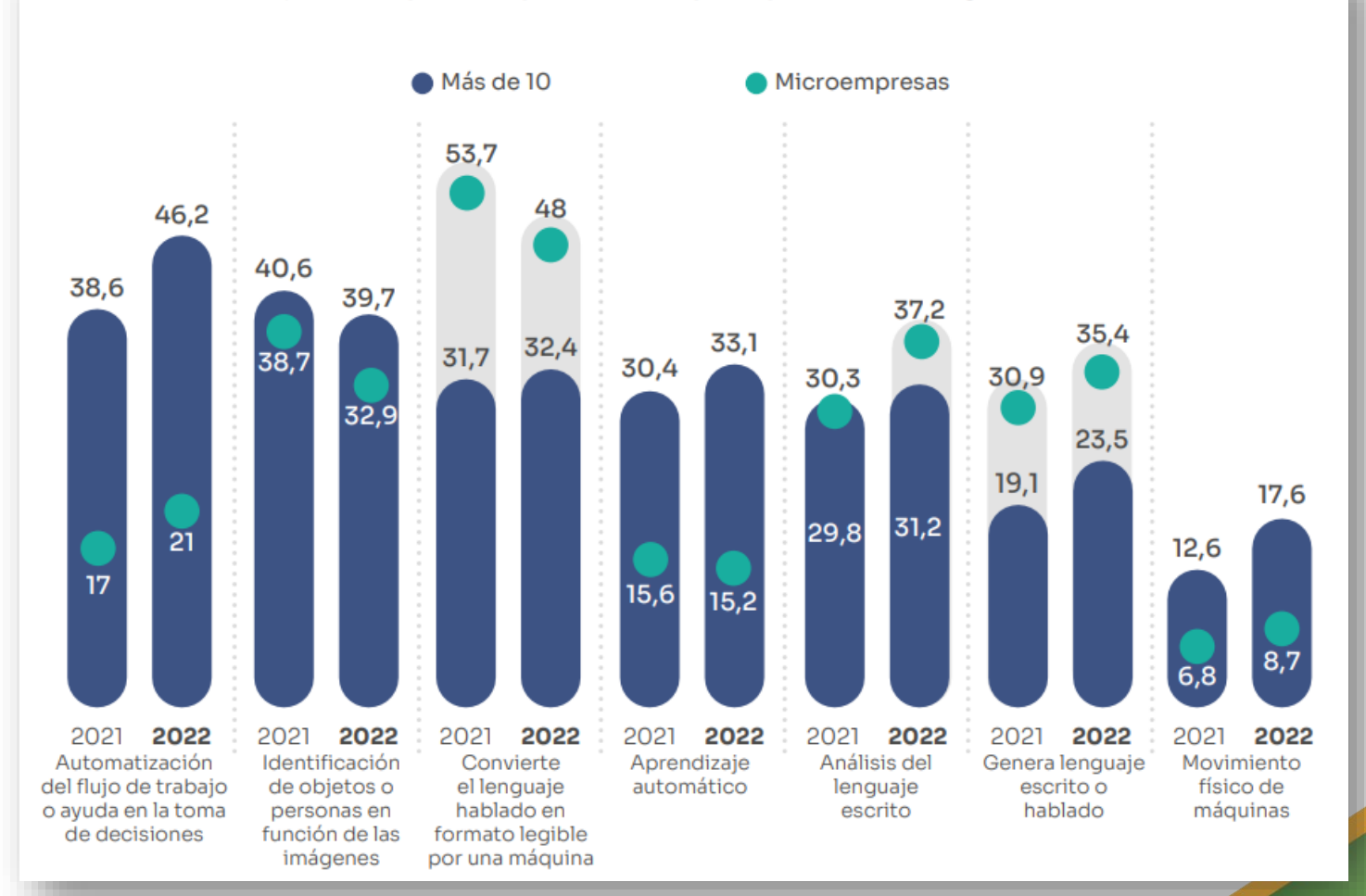

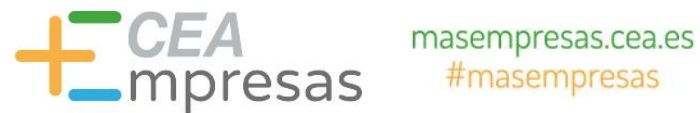

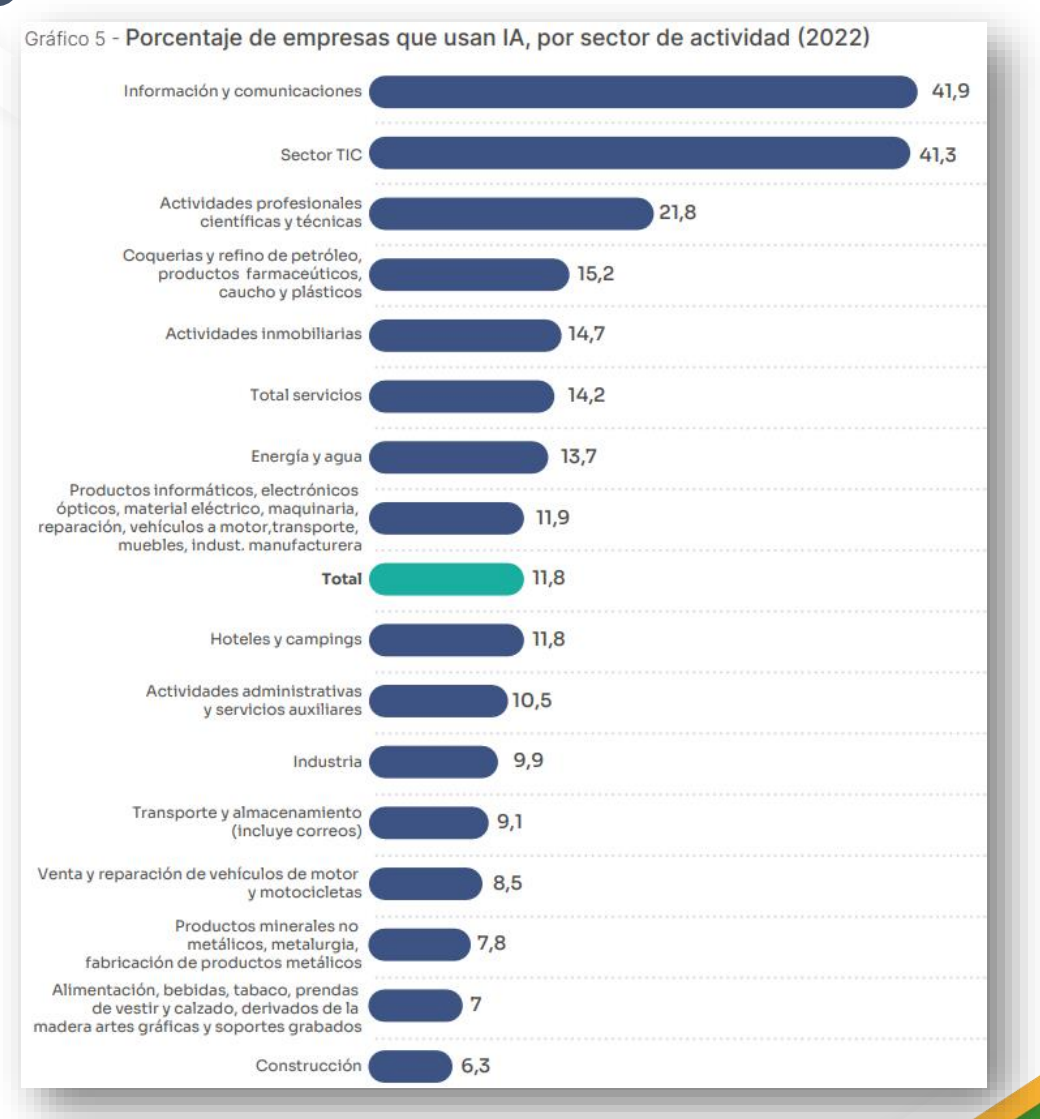

Fomento de la Cultura Emprendedora

Fuente: [Uso de inteligencia artificial y big](https://www.ontsi.es/es/publicaciones/uso-de-inteligencia-artificial-y-big-data-en-las-empresas-espanolas) data en las empresas españolas

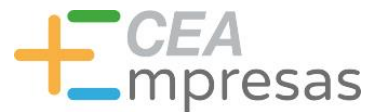

# Cómo aplicar la IA a tus proyectos web

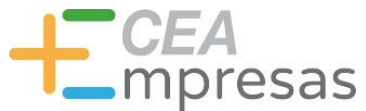

### Usos en diseño/desarrollo web

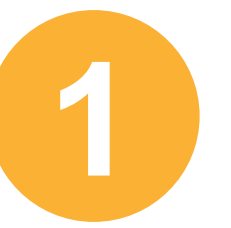

#### Preparar páginas de aterrizaje para presentar bocetos, PMV, etc.

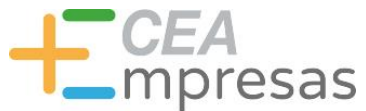

# Usos en diseño/desarrollo web

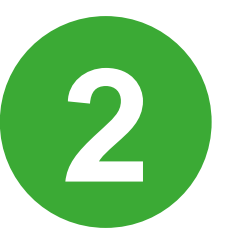

#### Crear llamadas a la acción atractivas, que fomenten la mejora de las conversiones.

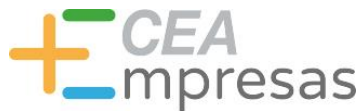

# Usos en diseño/desarrollo web

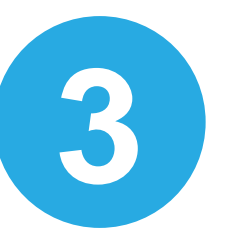

#### Añadir chatbots de atención al usuario para responder diversas cuestiones.

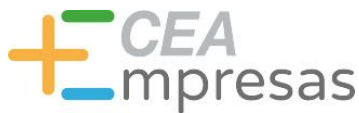

### Usos en diseño/desarrollo web

Obtener imágenes auto-generadas y/o mejorarlas para maquetar e ilustrar secciones y contenidos.

**4**

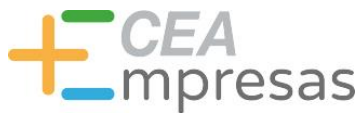

### Usos en diseño/desarrollo web

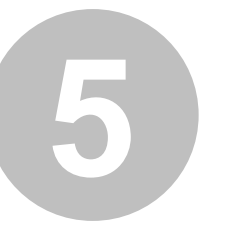

Generar banners para crear anuncios, llamadas a la acción y otros elementos visuales.

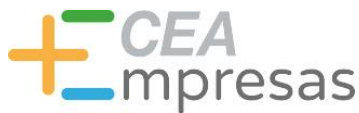

### Usos en diseño/desarrollo web

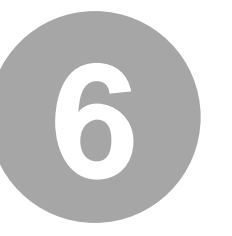

#### Redactar contenidos de diferente extensión para un blog, incluso con optimización SEO.

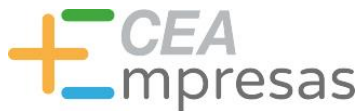

### Usos en diseño/desarrollo web

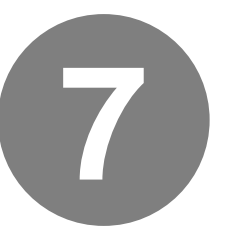

#### Escribir descripciones de productos y listar características, ventajas, diferencias...

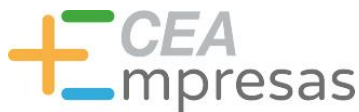

# Usos en diseño/desarrollo web

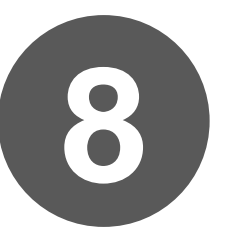

Crear logotipos y elementos de branding para la difusión del negocio a nivel on/offline.

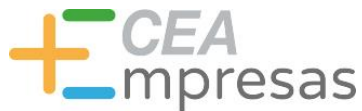

### Usos en diseño/desarrollo web

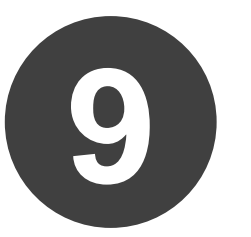

#### Generar subtítulos para vídeos o voces para acompañar grabaciones.

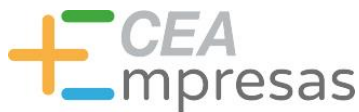

### Usos en diseño/desarrollo web

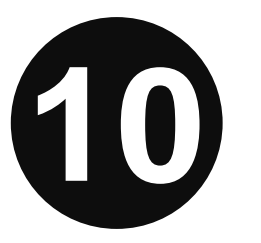

#### Sintetizar vídeos largos en otros más cortos para publicar en web, redes sociales, etc.

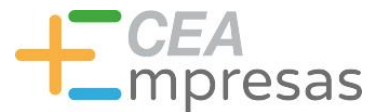

# Herramientas interesantes

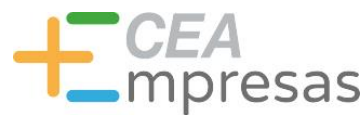

#### Herramientas interesantes

Genera prototipos de páginas de aterrizaje partiendo de una descripción.

Posteriormente, permite editar elementos como las imágenes y los textos utilizados.

Muy sencilla de usar, pero mejor con prompts en inglés.

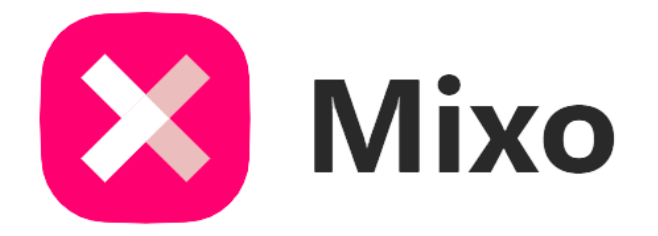

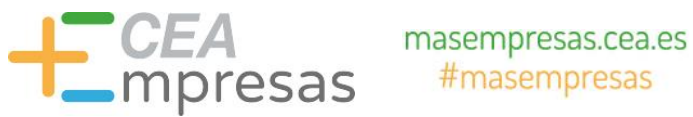

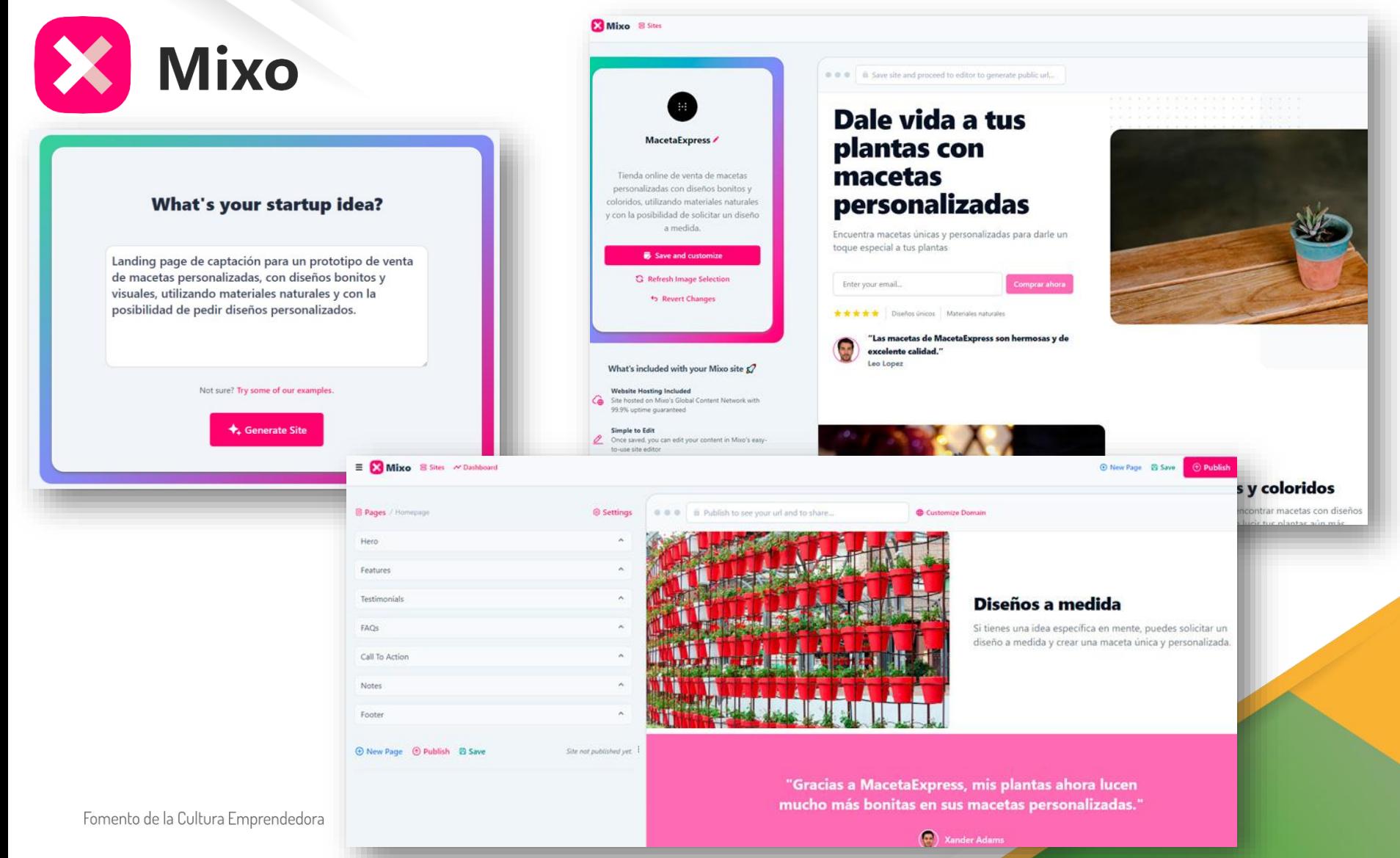

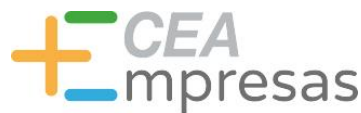

#### Herramientas interesantes

Crea un logotipo básico respondiendo a un cuestionario breve para saber lo que buscas y la herramienta te ofrecerá diversas opciones.

Posteriormente, puedes elegir la que represente mejor tu idea y seleccionar entre diversas alternativas.

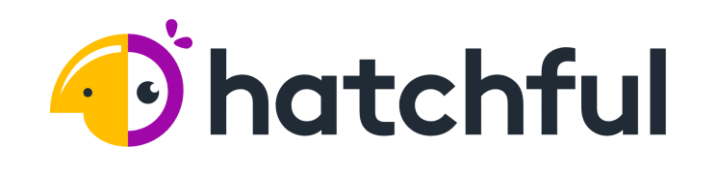

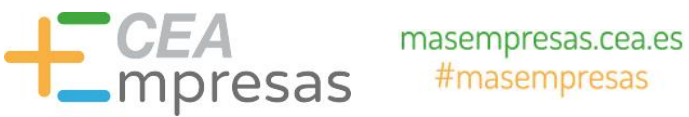

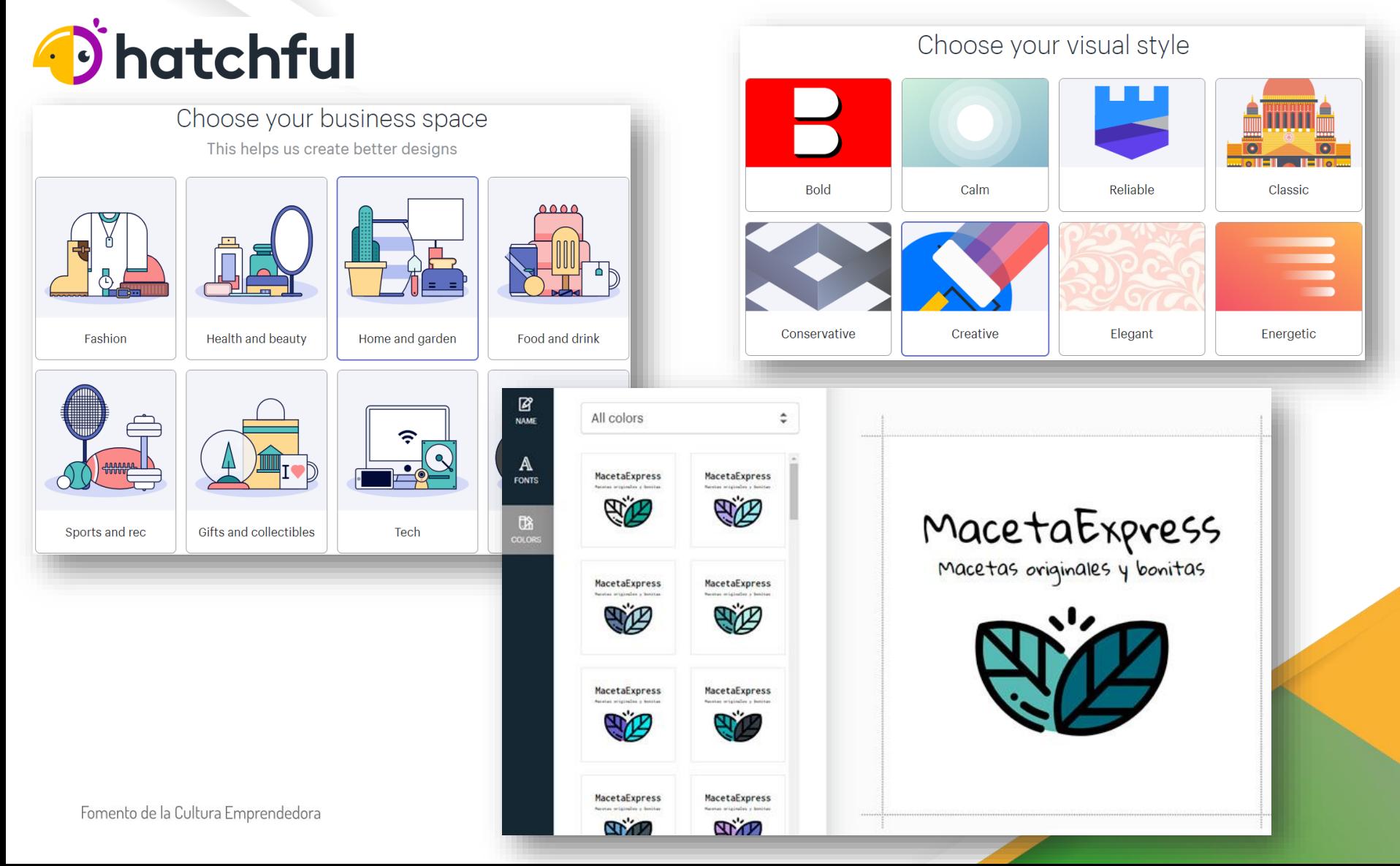

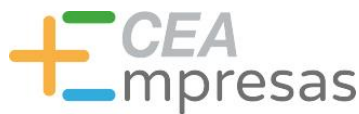

#### Herramientas interesantes

Herramienta de wireframing fantástica para generar bocetos básicos de tus diseños.

Sencilla de usar mediante "arrastrar y soltar", ofrece multitud de elementos prediseñados.

Permite crear bocetos de apps, webs, fichas de productos… en minutos y sin programar.

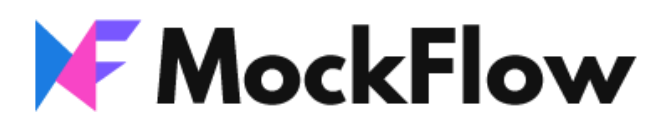

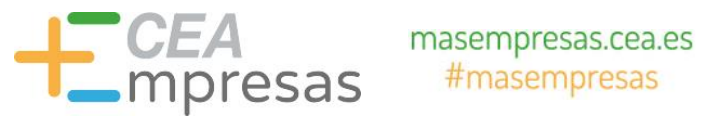

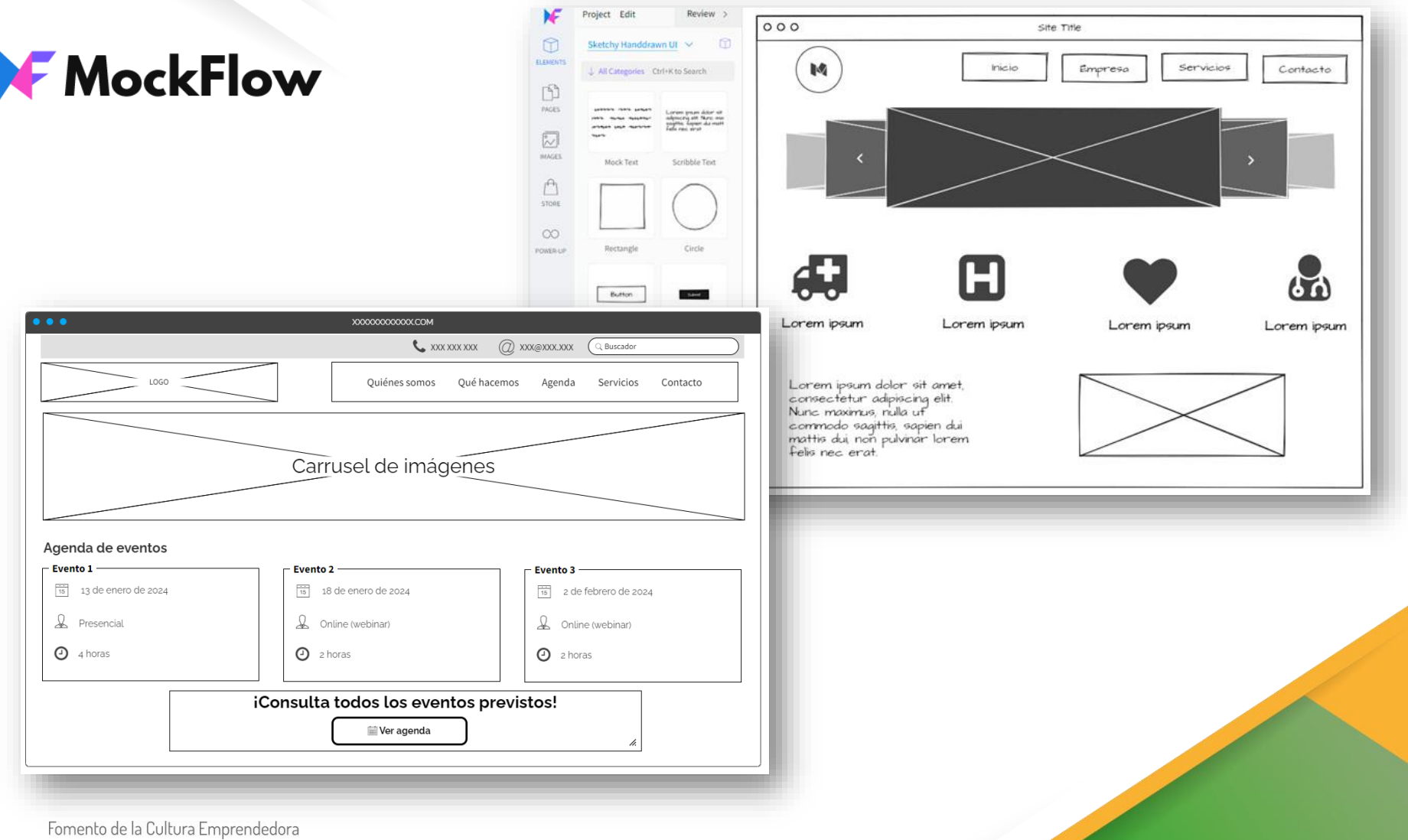

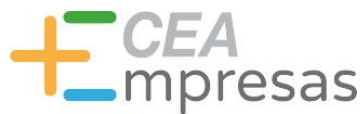

#### Herramientas interesantes

Set de herramientas de IA con funciones muy interesantes.

Incluye opciones como las de crear bocetos editables a partir de capturas de pantalla, generar wireframes y mockups, o diseñar sitios web completos partiendo de "prompts" descriptivos del proyecto.

# **u** uizard

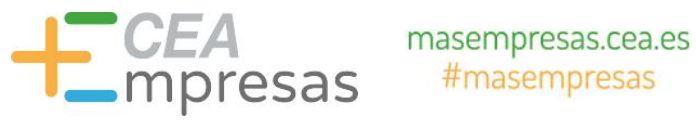

#### **u** uizard

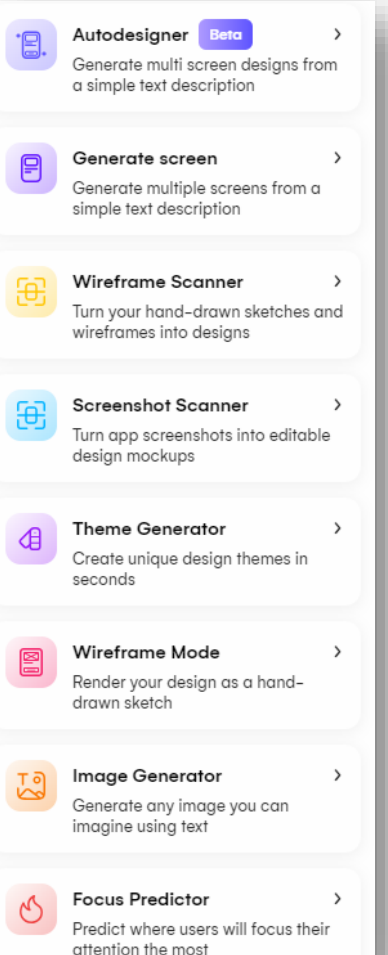

 $\mathbf{U}$  Free  $\hbox{$\Box$}$ **Start creating**  $J$ Organization Beta  $n^{0}$  Projects 田 日. Ձ New blank project Start from screenshot **Generate with Autodesigner** Start from template  $\otimes$ **Templates**  $R^2$ Team  $E =$ New Screen Sleek! You're almost a Uizard's wizard! E PA Style : + Suggest Color B Asemna *swadeles* Servicios Eventos Confacto O Design  $\boldsymbol{\mathsf{x}}$  $\begin{array}{cccccccccccccc} \mid o & \varphi & \varphi & \varphi & \overline{0} & \varphi & \underline{0} & \mid 0 \mid \overline{0} \end{array}$ To Front Backward To Back Forward **IA, DISEÑO Y DESARROLLO WEB: AMENTAS ÚTILES** Interaction None Type WEBINAR: IA. DISEÑO Y DESARROLLO WEB: HERRAMIENTAS ÚTILES  $\epsilon$ Layout Más información **TET IN Experience NFRINAR** Text  $rac{1}{CEA}$ **FECHA** 15-12-Style

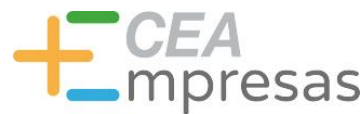

#### Herramientas interesantes

Crea presentaciones mediante IA a partir de contenidos previos, ideas generales de temas o incluso vídeos de YouTube.

Posteriormente, edita las presentaciones generadas para personalizar cualquier elemento a tu gusto.

# **EL MagicSlides**

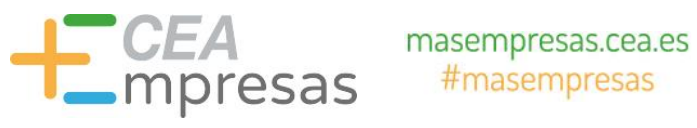

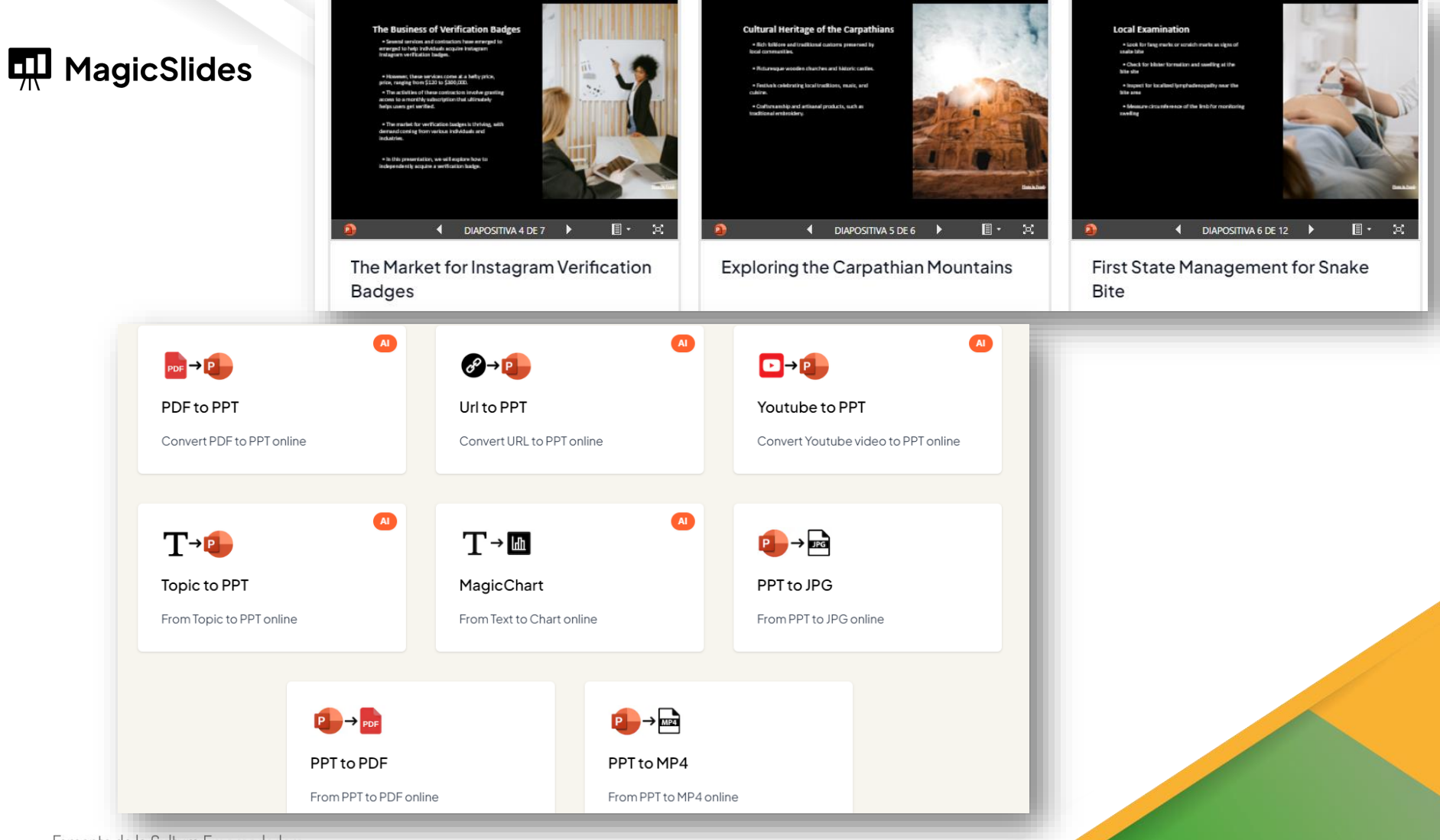

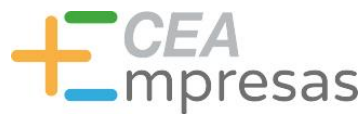

#### Herramientas interesantes

Diseña elementos para web y newsletters a partir de plantillas personalizables.

Permite crear elementos como menús, cabeceras, llamadas a la acción, pies de página, fichas de productos…

Puedes descargar las creaciones en formato de imagen o copiar el código.

# designmodo

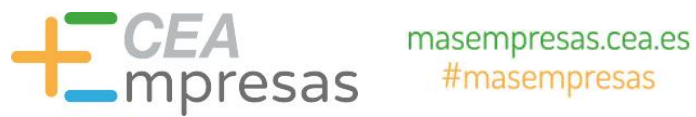

#### Herramientas interesantesdesignmodo

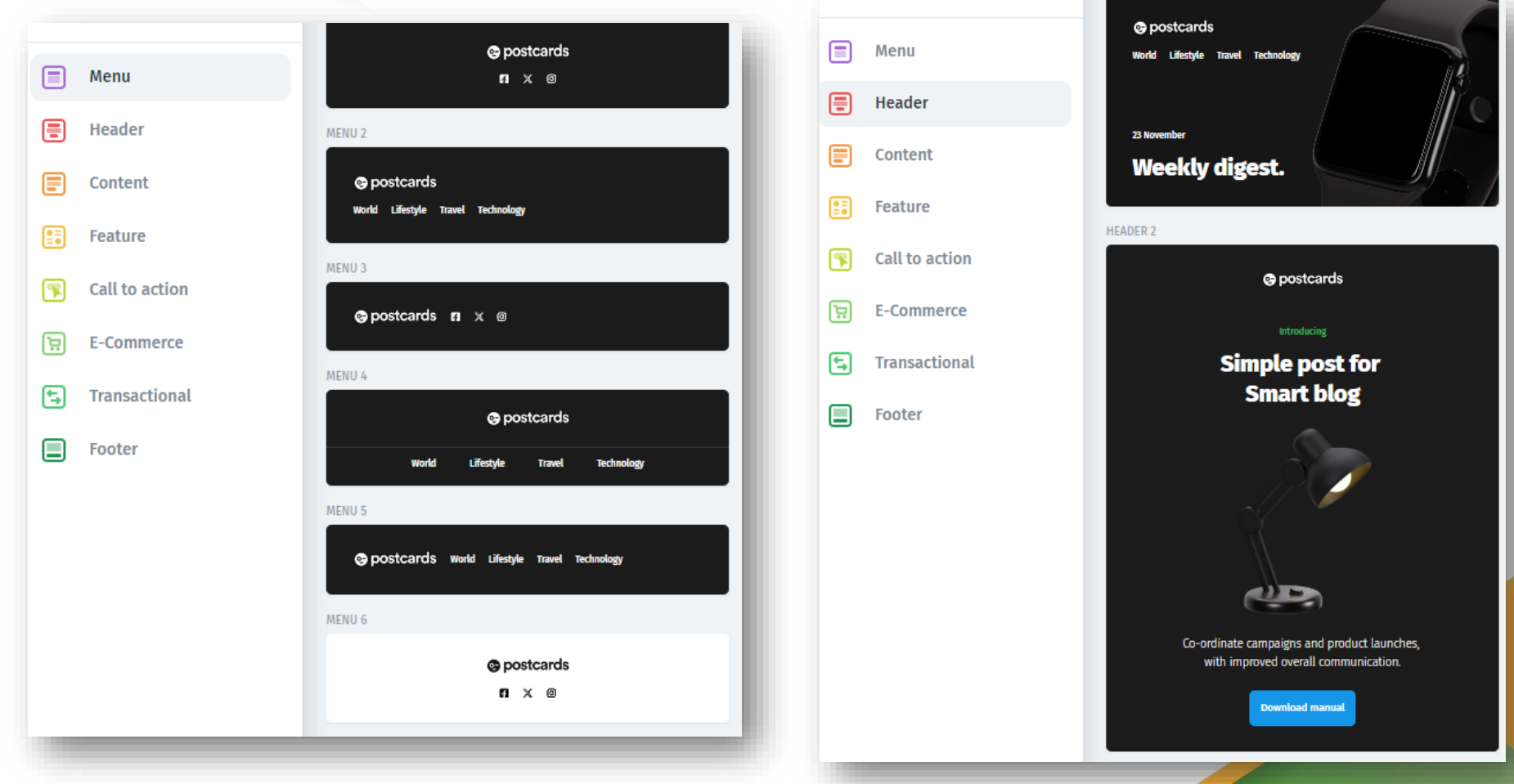

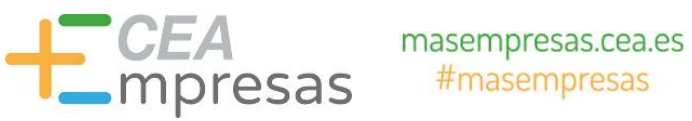

#### designmodo

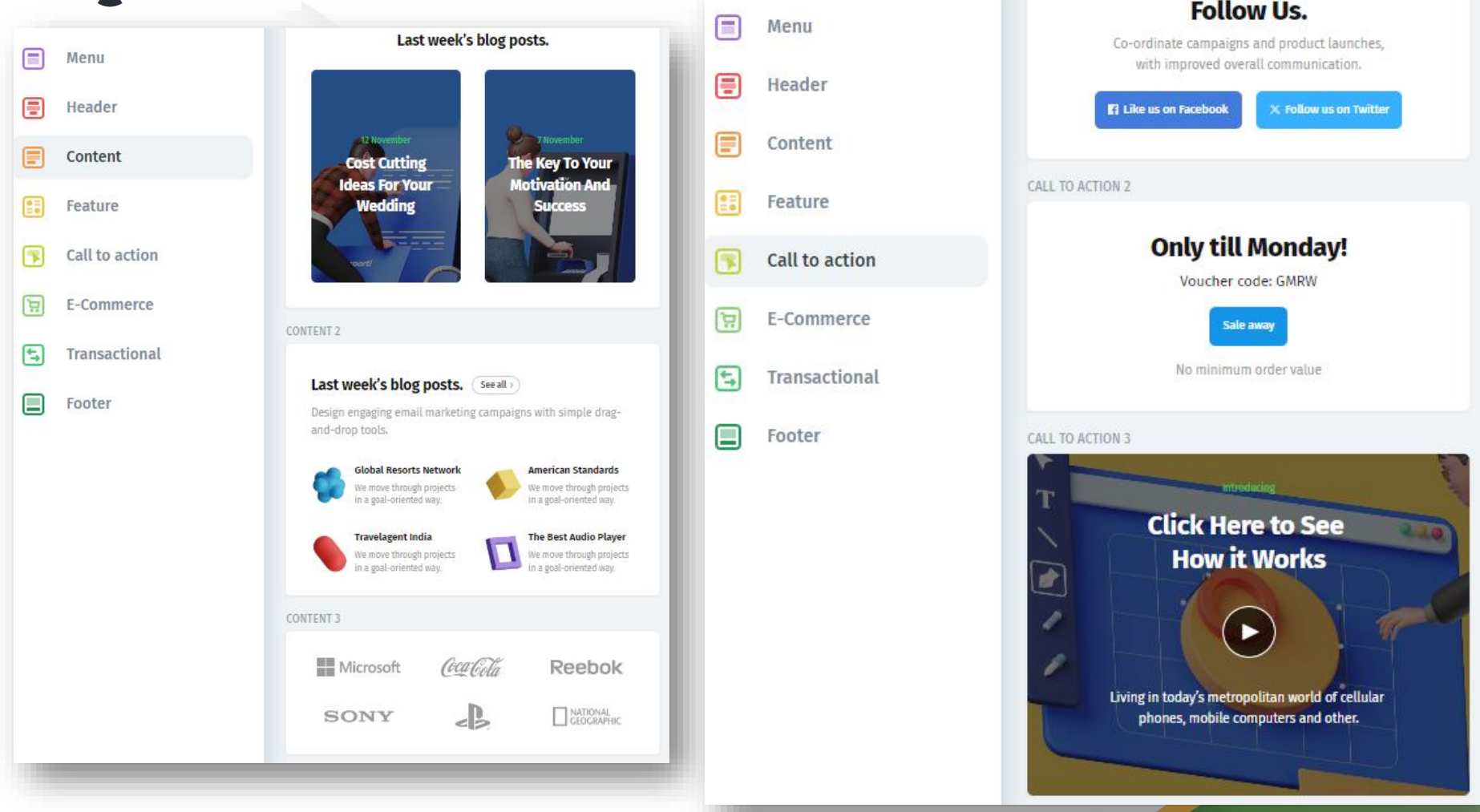

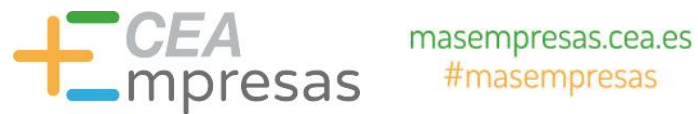

#### designmodo

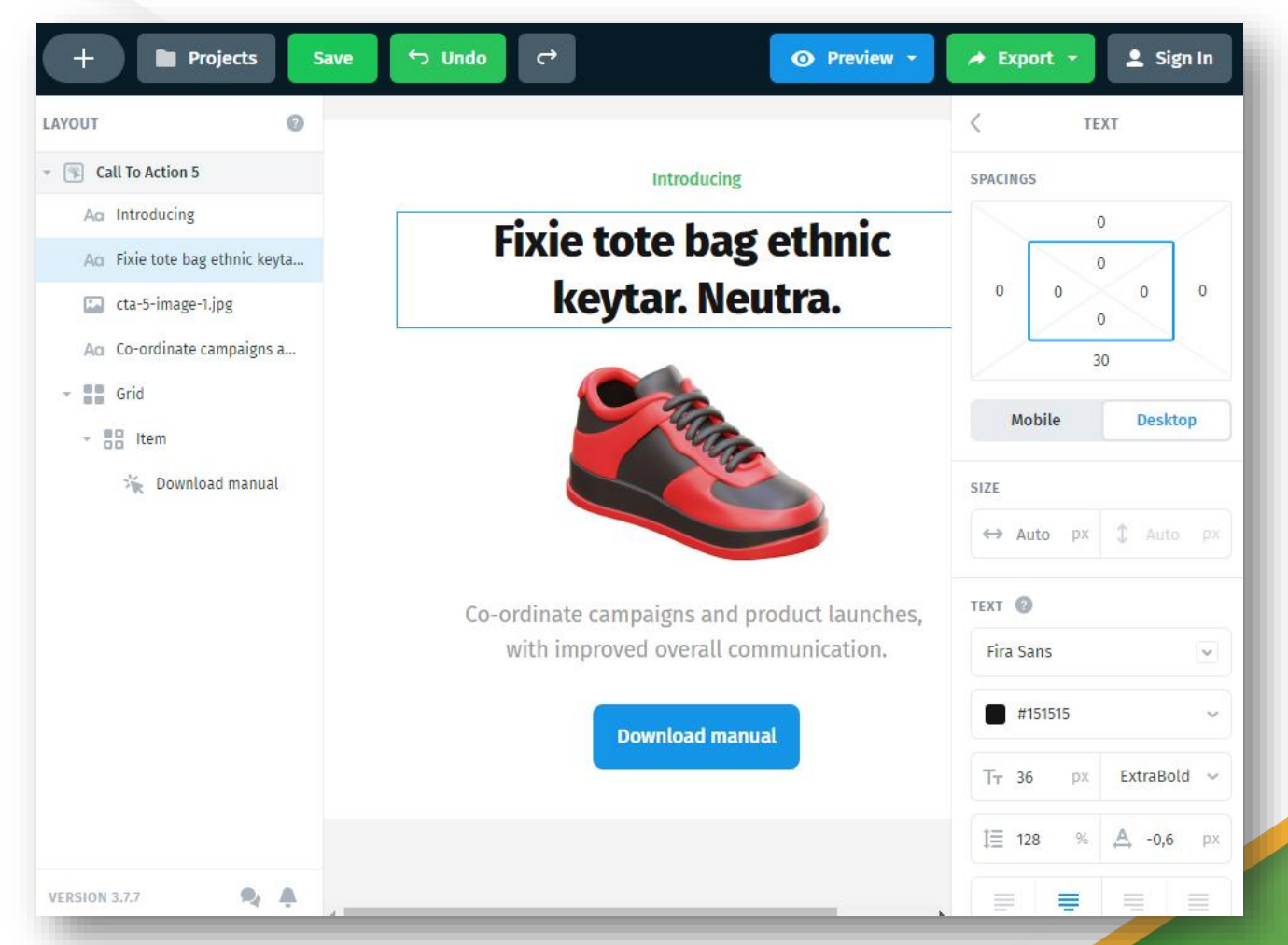

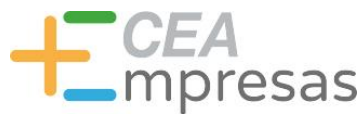

#### Herramientas interesantes

Set de herramientas para editar imágenes mediante IA.

Elimina fondos y/u objetos, modifica colores y re-escala imágenes sin pérdida de calidad.

**III PIXELCUT** 

Incluye funcionalidad para crear avatares con fondos y efectos personalizados.

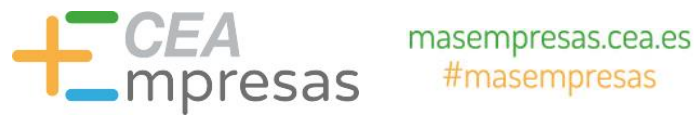

#### **III PIXELCUT**

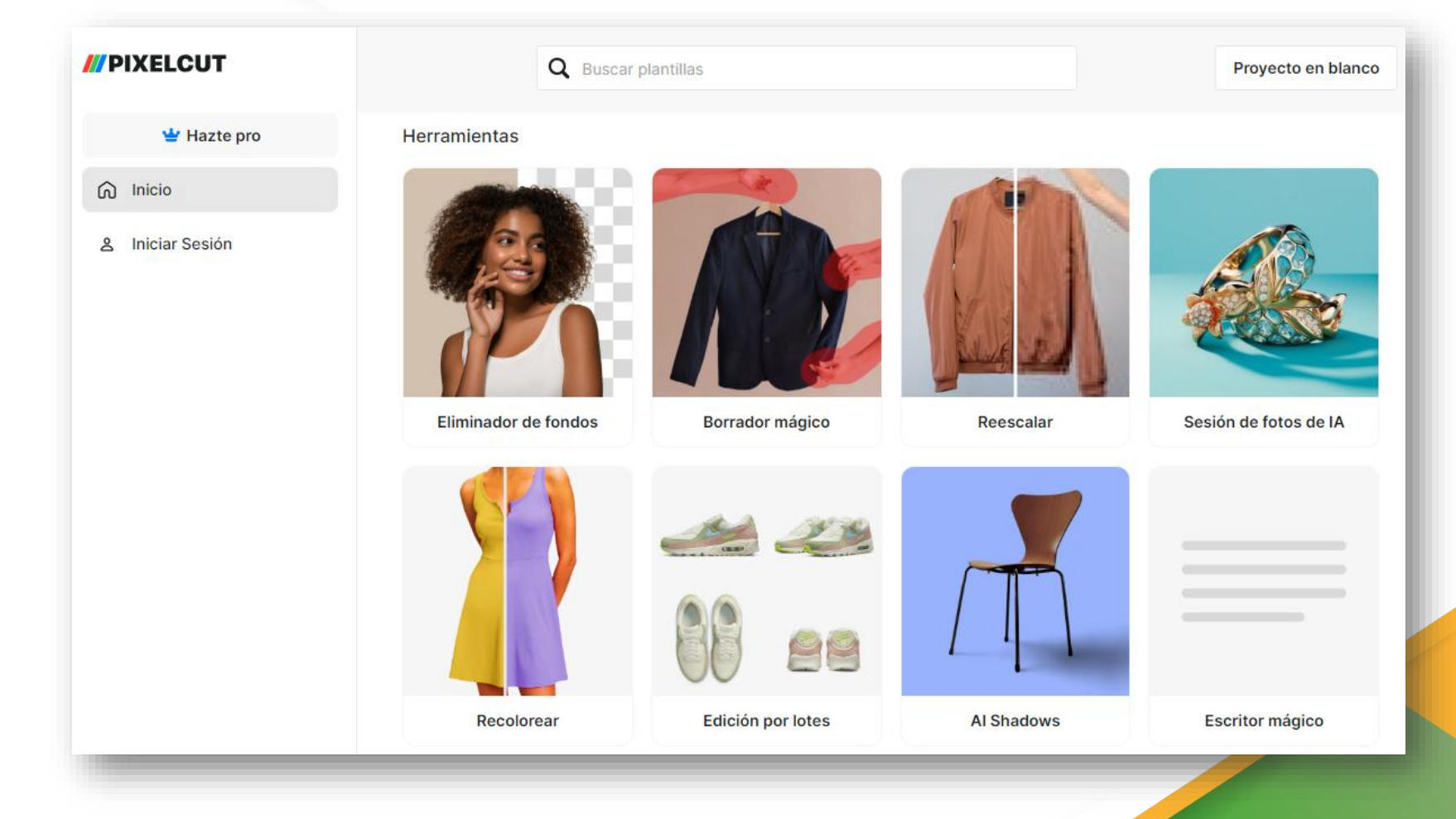

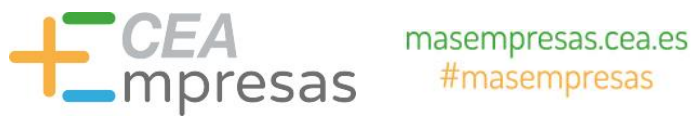

#### **III PIXELCUT**

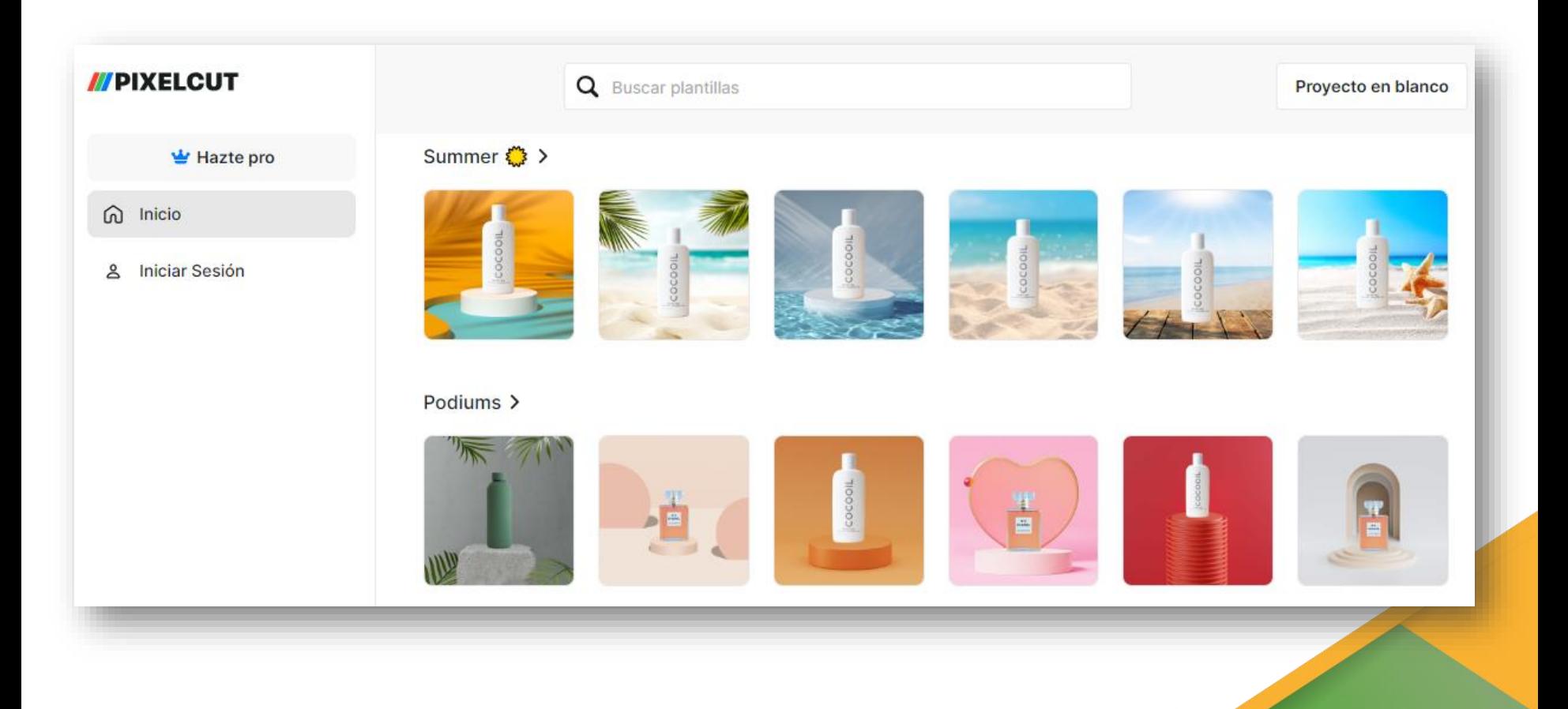

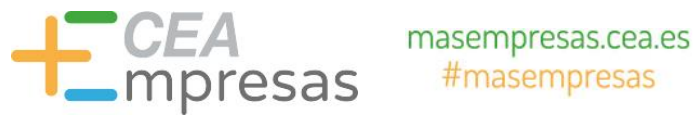

#### **III PIXELCUT**

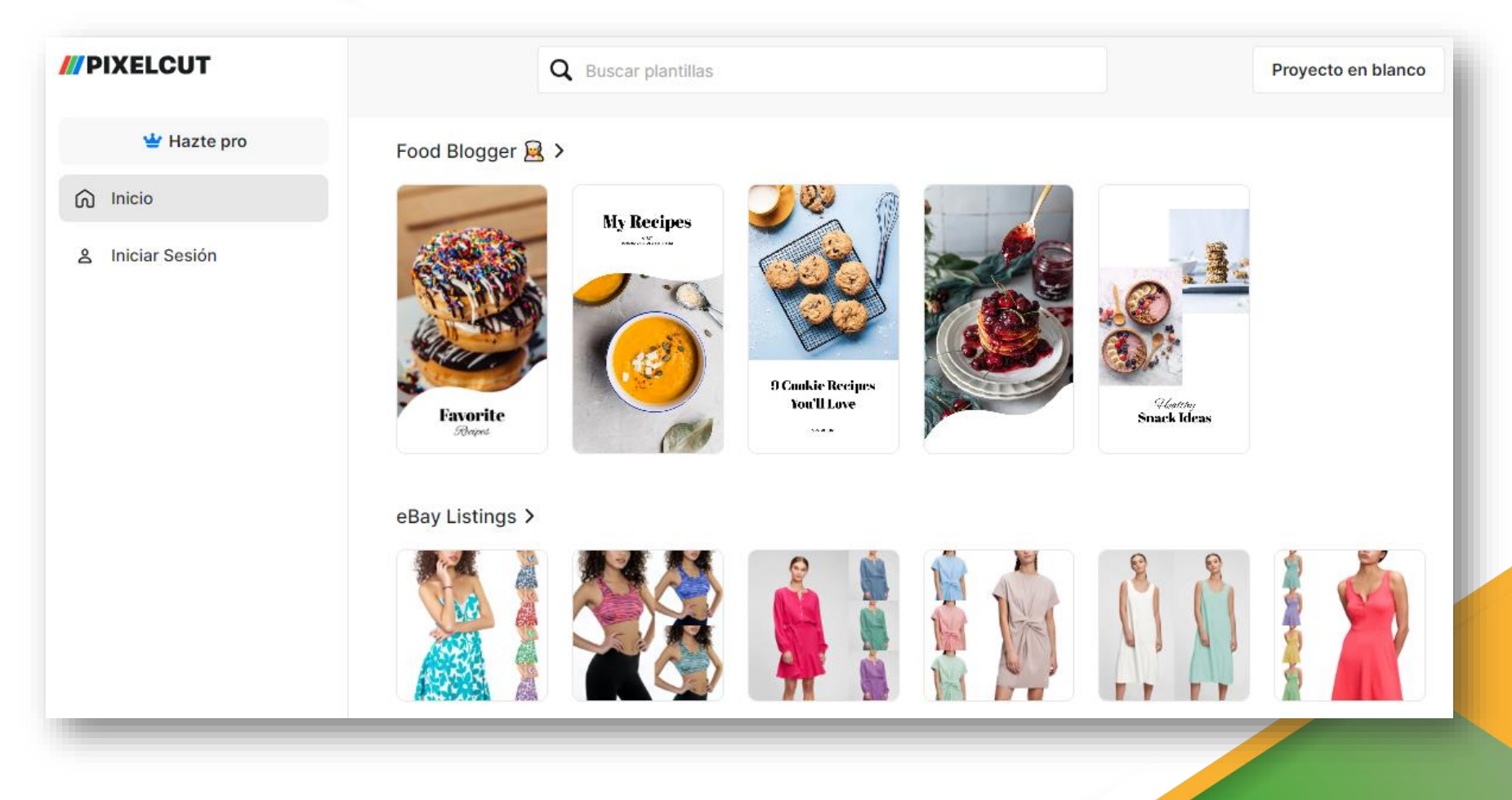

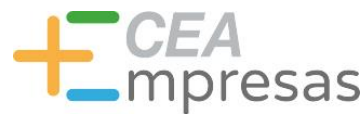

#### Herramientas interesantes

Genera logotipos y elementos de branding para tus proyectos, bocetos, presentaciones, mockups, etc.

Parte de un nombre para tu marca, elige algunos logos como inspiración, y la IA te presenta diversas opciones personalizables.

# **C) Looka**

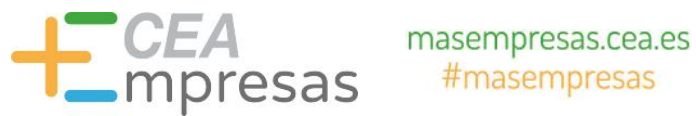

#### th Looka

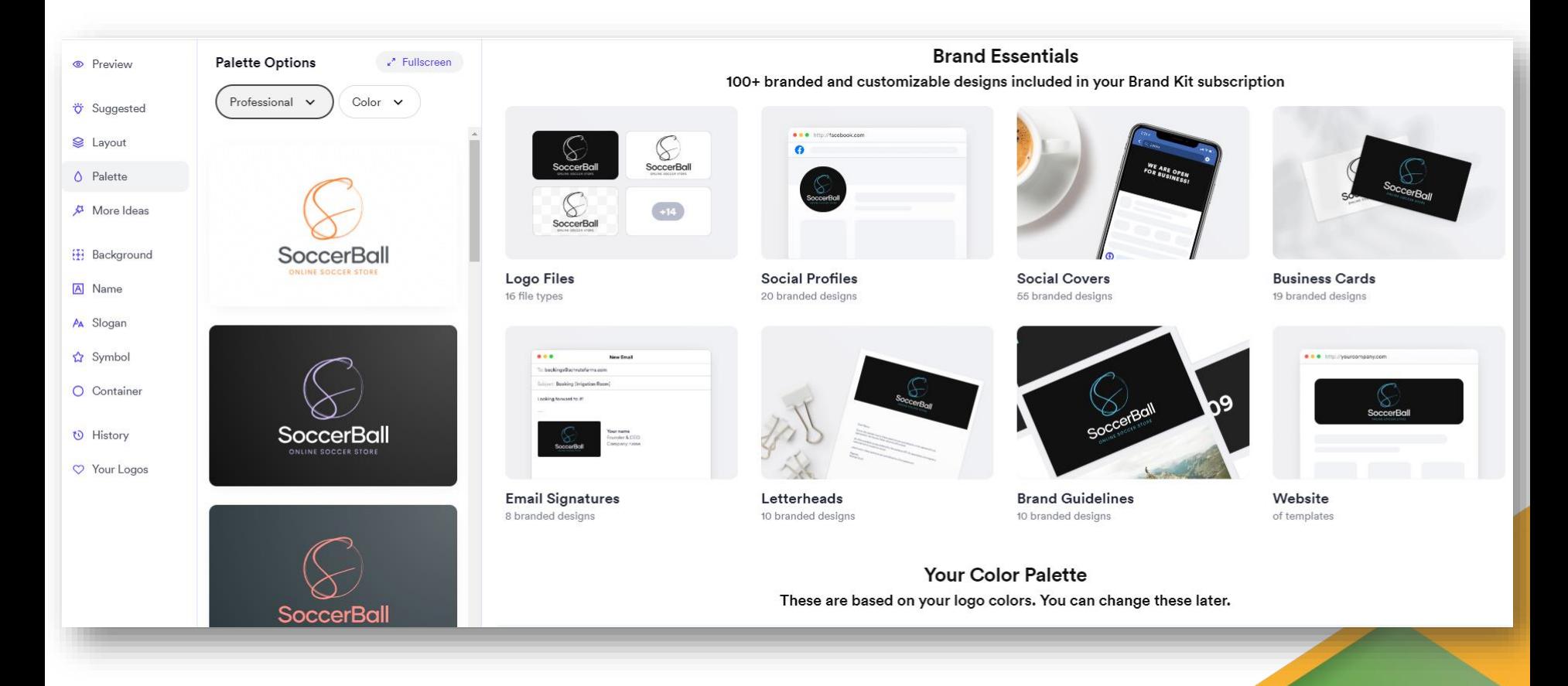

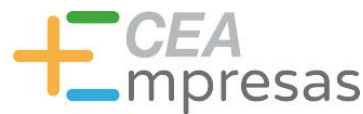

#### Herramientas interesantes

Convierte audio a texto para generar transcripciones y crea subtítulos para vídeos mediante algoritmos de IA.

Incluye servicios específicos para sectores e-Learning, contenidos audiovisuales, comunicación corporativa, traductores e intérpretes, etc.

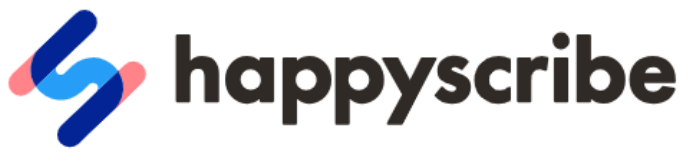

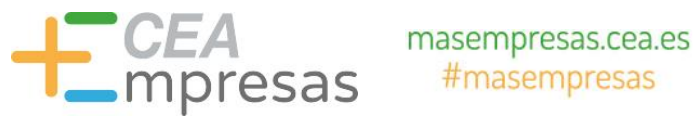

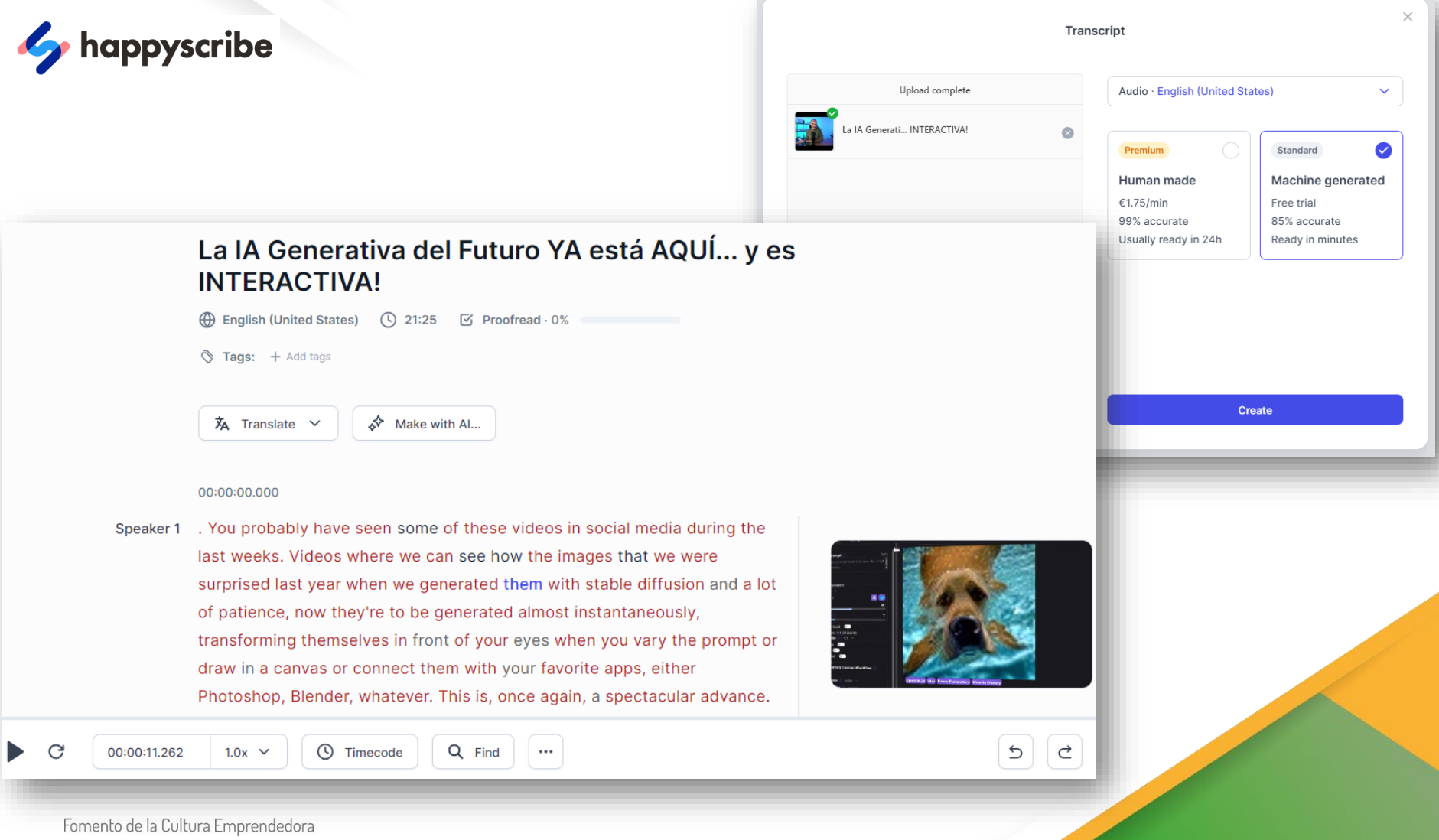

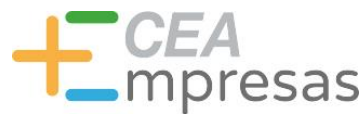

#### Herramientas interesantes

Redacta artículos para blogs, pudiendo entrenar a la IA específicamente para escribir sobre marcas y temas concretos.

Además, permite integrar la herramienta con gestores de contenido como WordPress, Shopify, Wix… para autopublicar en blogs de estas plataformas.

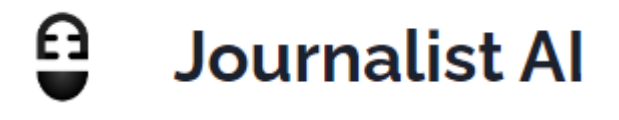

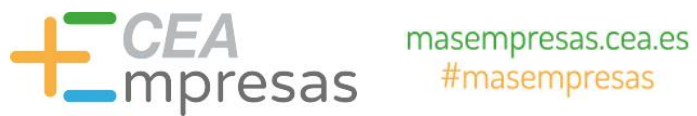

#### $\boldsymbol{\Omega}$ **Journalist AI**

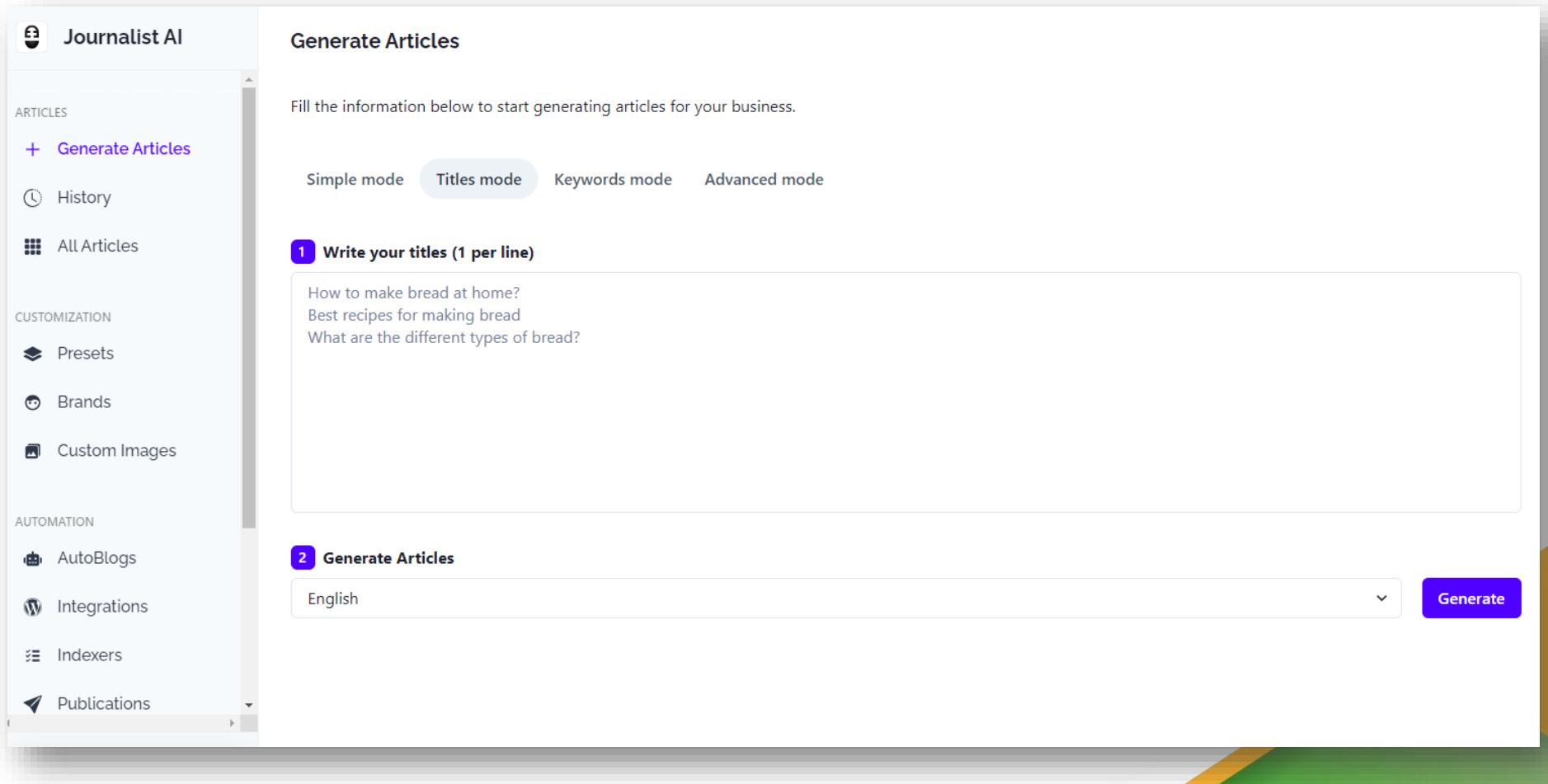

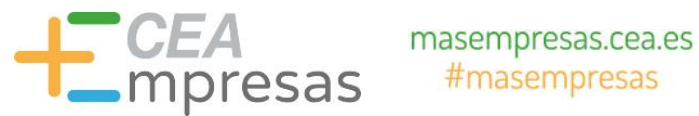

 $\sim$ 

### Herramientas interesantes

 $\bullet$ 

#### **Journalist AI**

Como usar herramientas de Inteligencia Artificial para tu negocio

#### Table of Contents

Puntos clave

Beneficios de utilizar herramientas de Inteligencia Artificial en tu negocio

Mejora de la eficiencia operativa

Personalización de la experiencia del cliente

Automatización de tareas repetitivas

Casos de éxito de empresas que han implementado herramientas de Inteligencia Artificial

Amazon: Recomendaciones de productos

Netflix: Recomendaciones de contenido

Google: Búsqueda inteligente

#### Conclusion

Preguntas frecuentes

¿Qué beneficios ofrece la utilización de herramientas de Inteligencia Artificial en un negocio?

¿Cómo puede la Inteligencia Artificial mejorar la eficiencia operativa de un negocio?

¿En qué consiste la personalización de la experiencia del cliente mediante herramientas de Inteligencia Artificial?

¿Cuáles son algunos ejemplos de tareas repetitivas que pueden ser automatizadas mediante herramientas de Inteligencia Artificial?

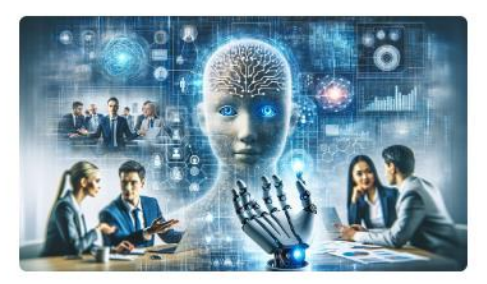

#### Como usar herramientas de Inteligencia Artificial para tu negocio

#### Table of Contents

La inteligencia artificial (IA) se ha convertido en una herramienta fundamental para las empresas en la actualidad. Con el uso de estas herramientas, las empresas pueden mejorar su eficiencia operativa, personalizar la experiencia del cliente y automatizar tareas repetitivas. A continuación, se presentan los beneficios de utilizar herramientas de inteligencia artificial en tu negocio y algunos casos de éxito de empresas que ya las han implementado.

#### Puntos clave

- · La inteligencia artificial mejora la eficiencia operativa de las empresas al automatizar tareas y procesos.
- · La personalización de la experiencia del cliente es posible gracias a la inteligencia artificial, que permite ofrecer recomendaciones y sugerencias basadas en los intereses y preferencias de cada cliente.

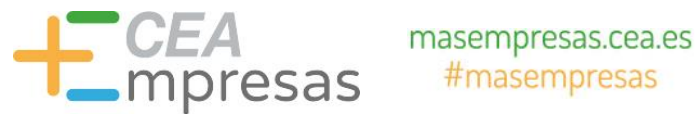

#### $\boldsymbol{\Omega}$ **Journalist AI**

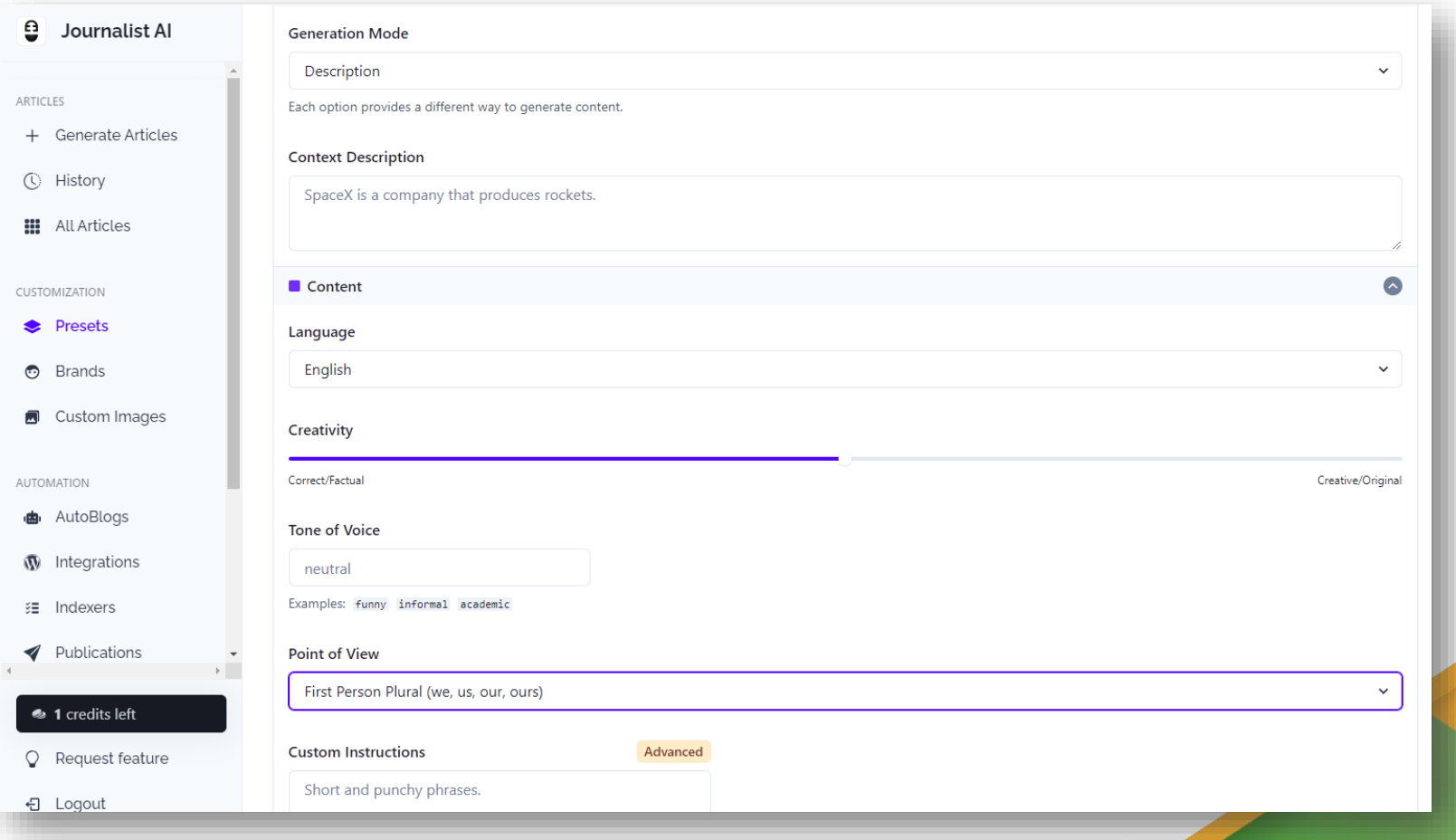

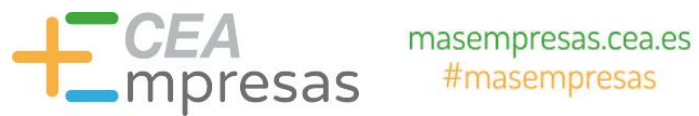

#### $\boldsymbol{\Omega}$ **Journalist AI**

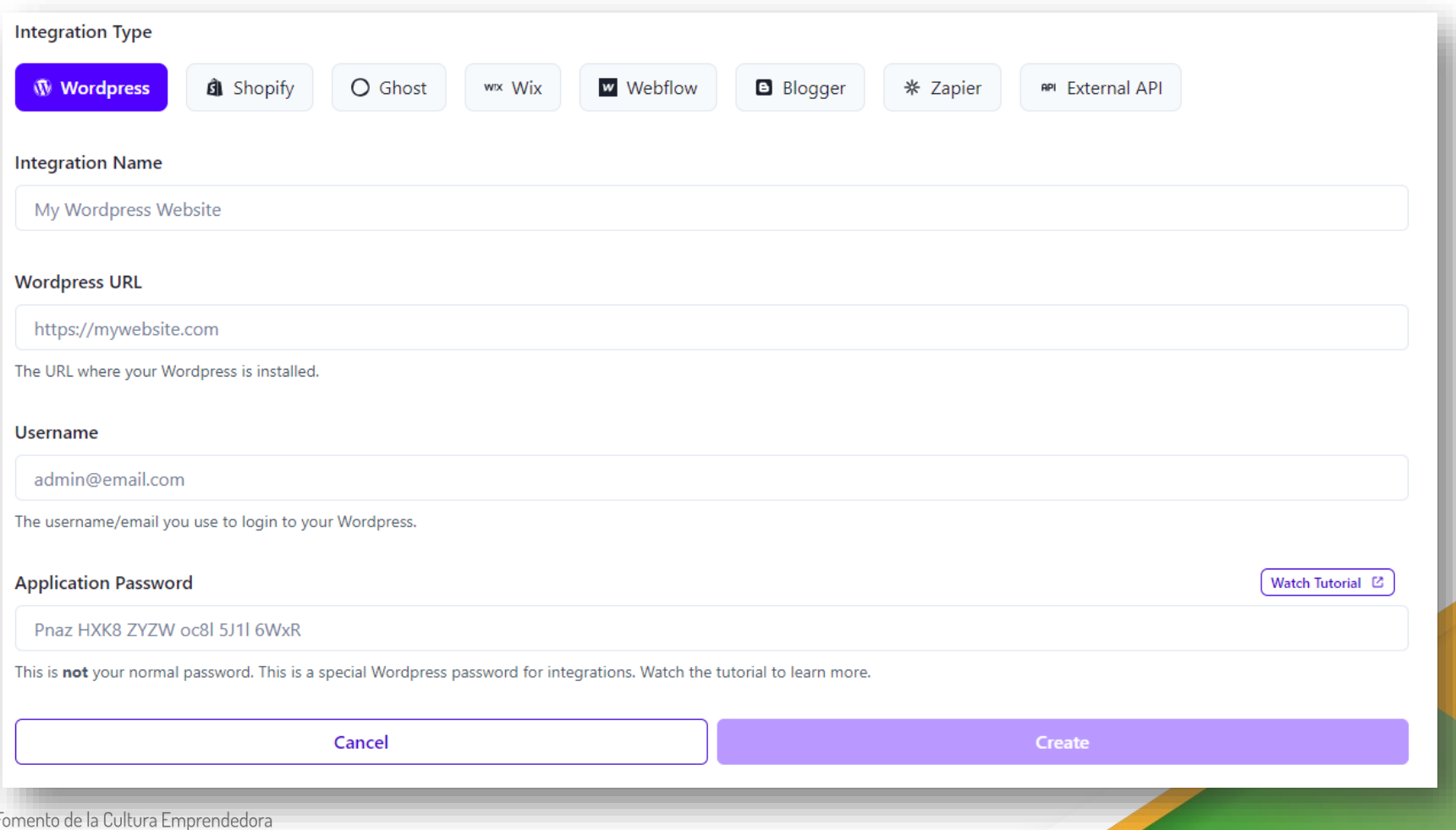

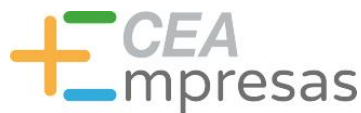

#### Herramientas interesantes

Genera contenidos como artículos, logotipos, vídeos, imágenes, publicaciones para redes sociales y audios a partir de textos previos.

La plataforma incluye además elementos de uso gratuito como vectores e ilustraciones prediseñadas.

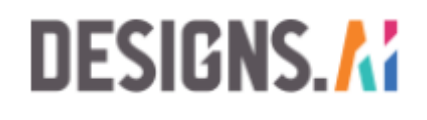

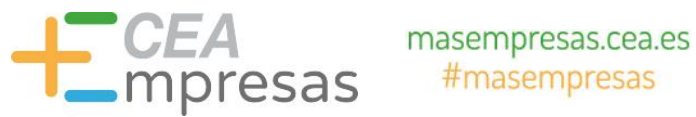

#### **DESIGNS.A:**

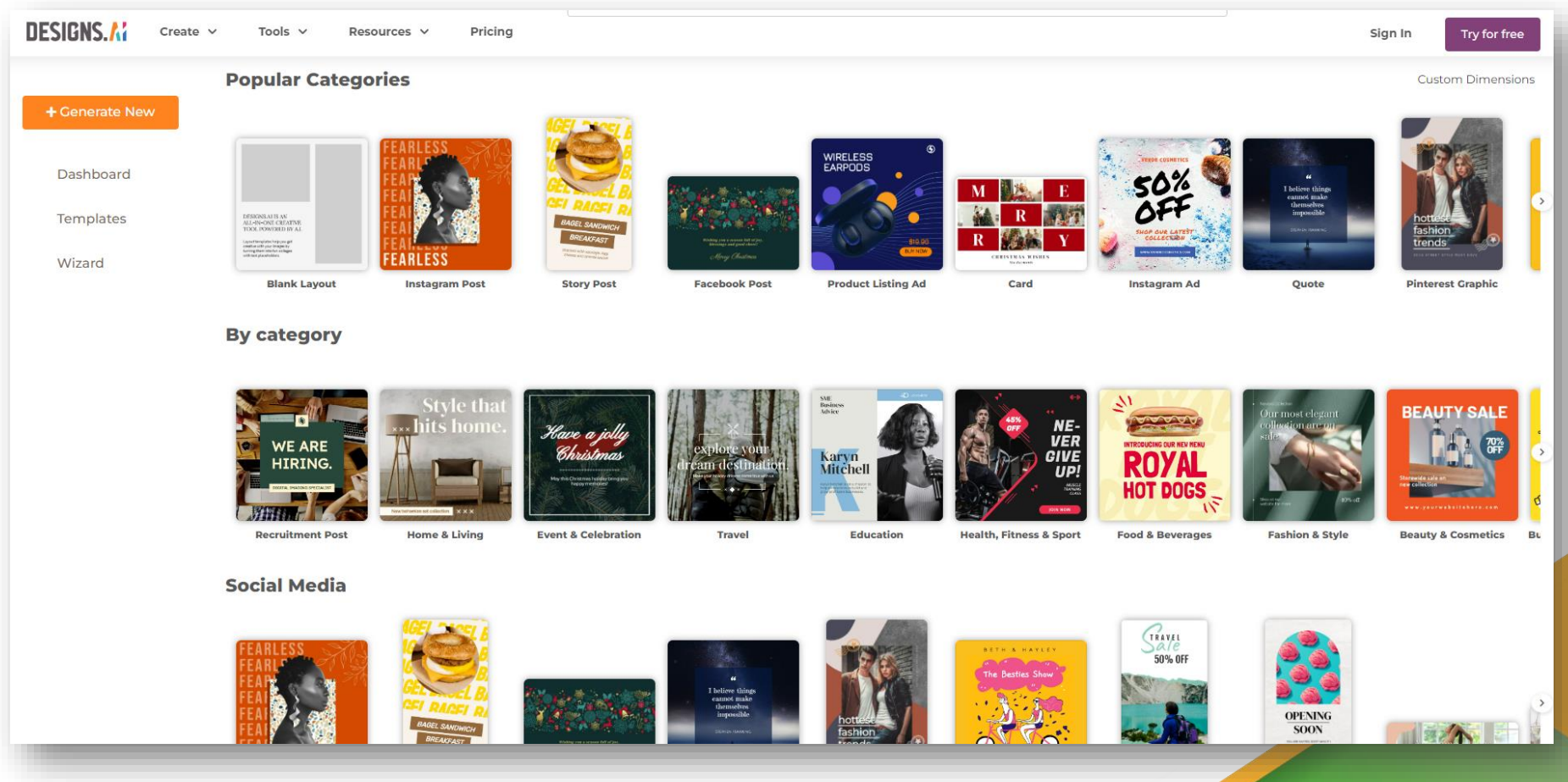

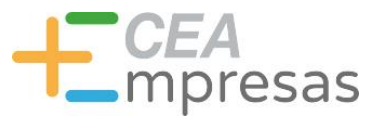

#### Herramientas interesantes

#### **DESIGNS.AI**

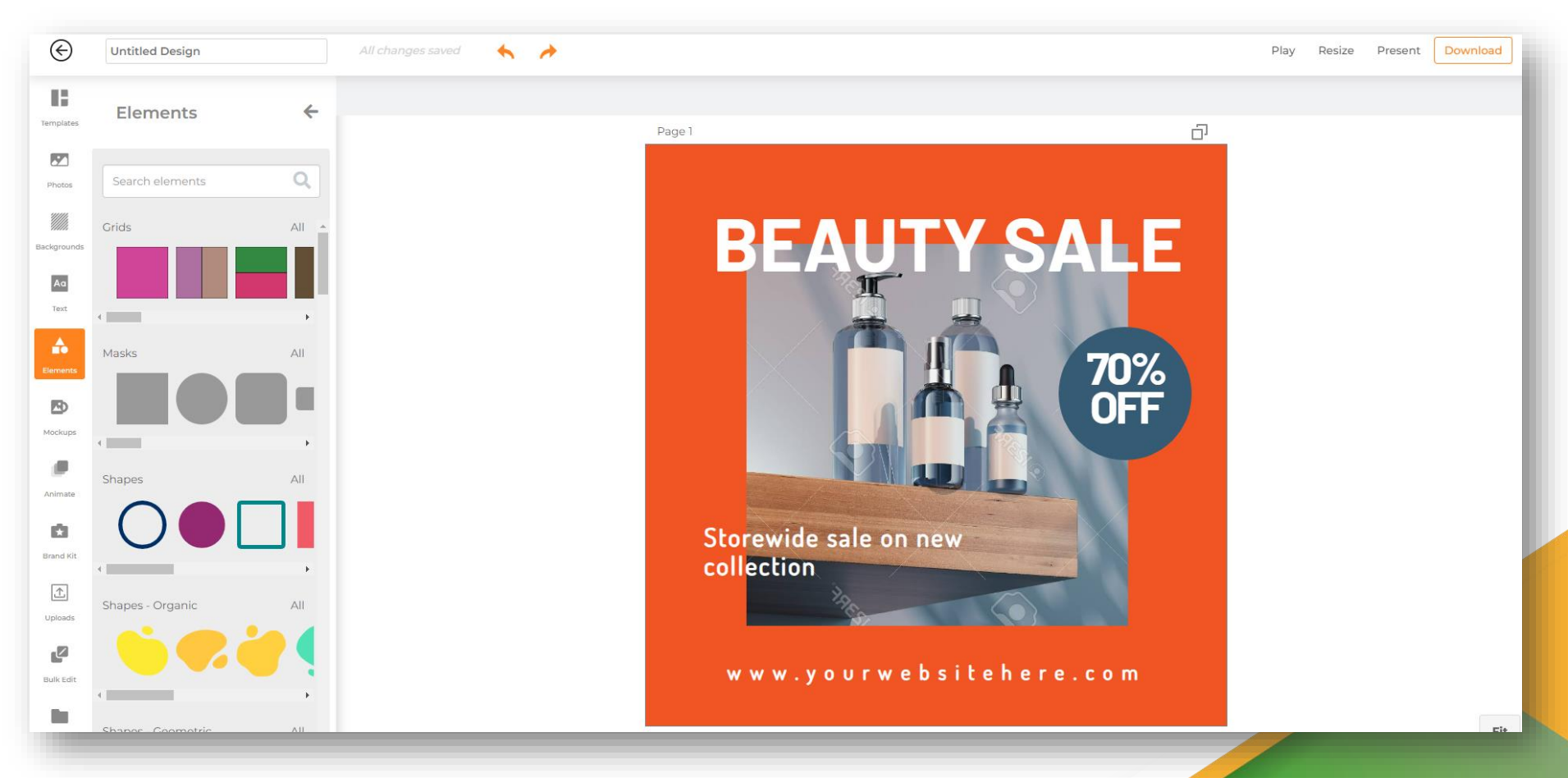

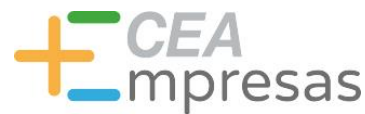

#### Herramientas interesantes

Utiliza sistemas de IA para generar vídeos cortos partiendo de otros más largos.

Permite después editar diferentes elementos de los clips, e incluso exportarlos a herramientas como Adobe Premier para editarlos en mayor profundidad.

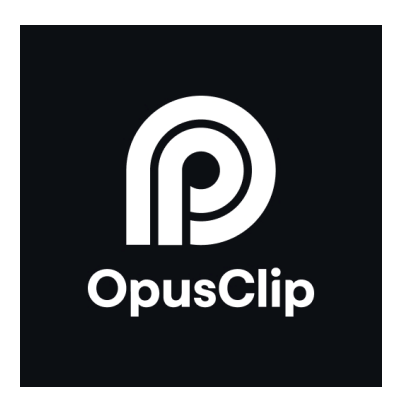

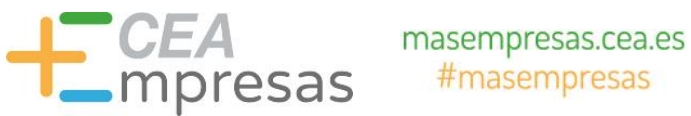

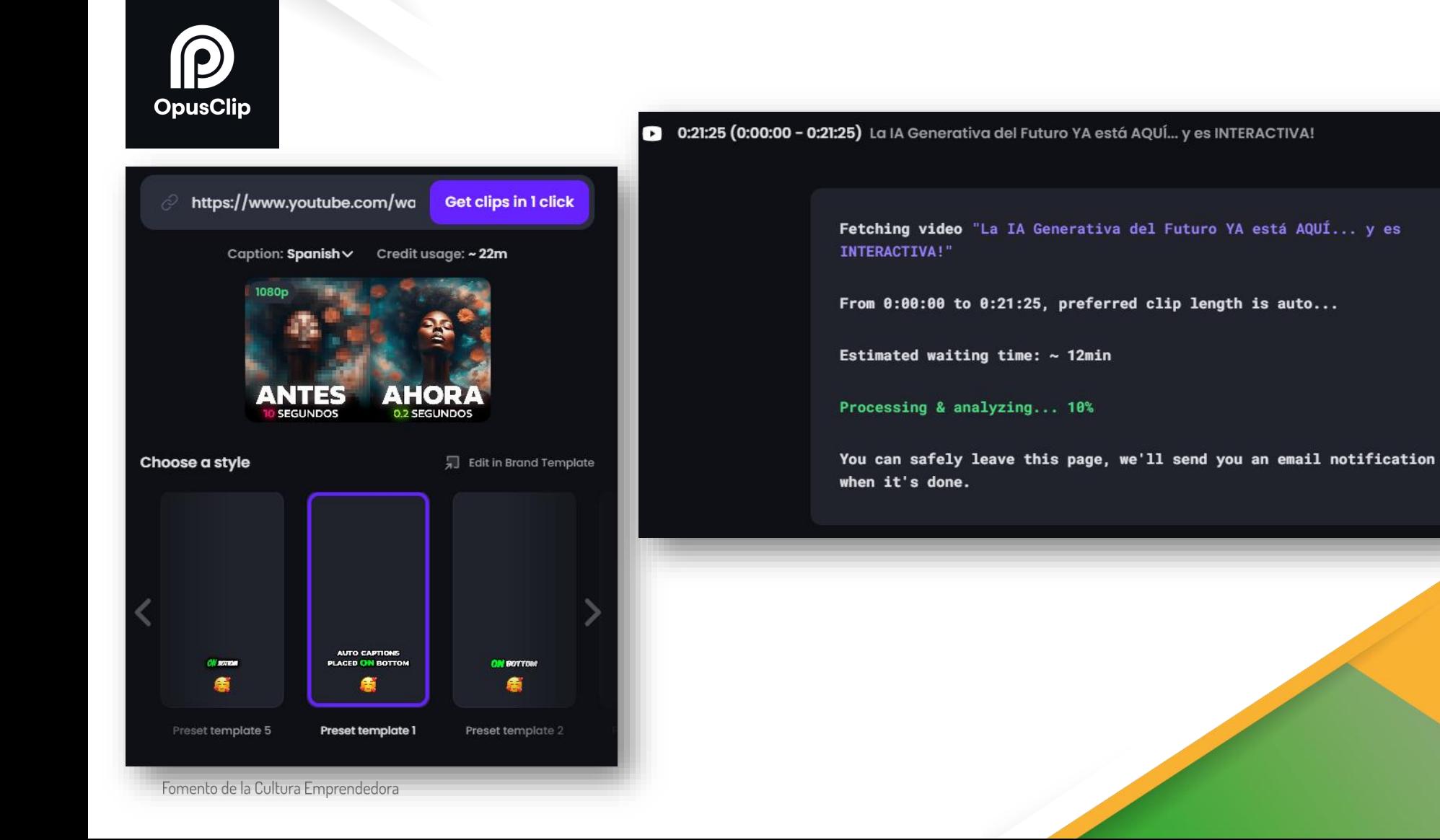

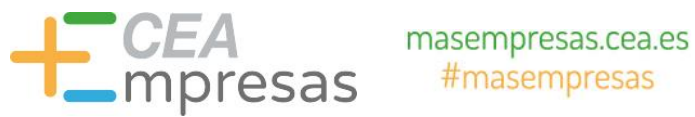

#1 Clip Drop: La interactividad con IA generativa hace

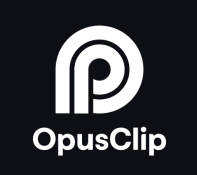

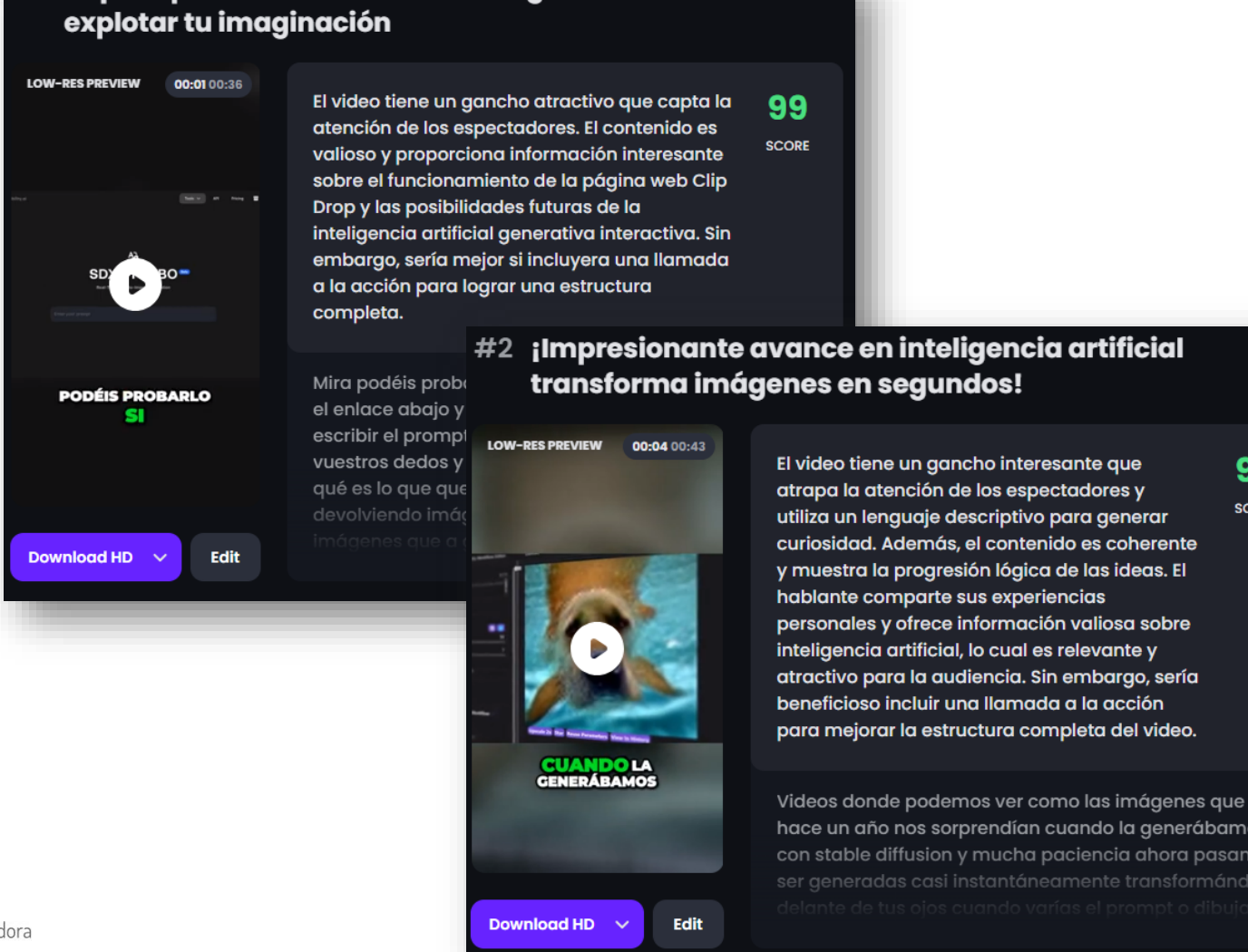

94 **SCORE** 

video.

generábamos hora pasan a

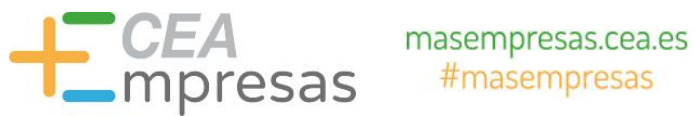

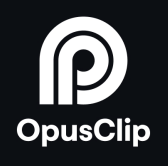

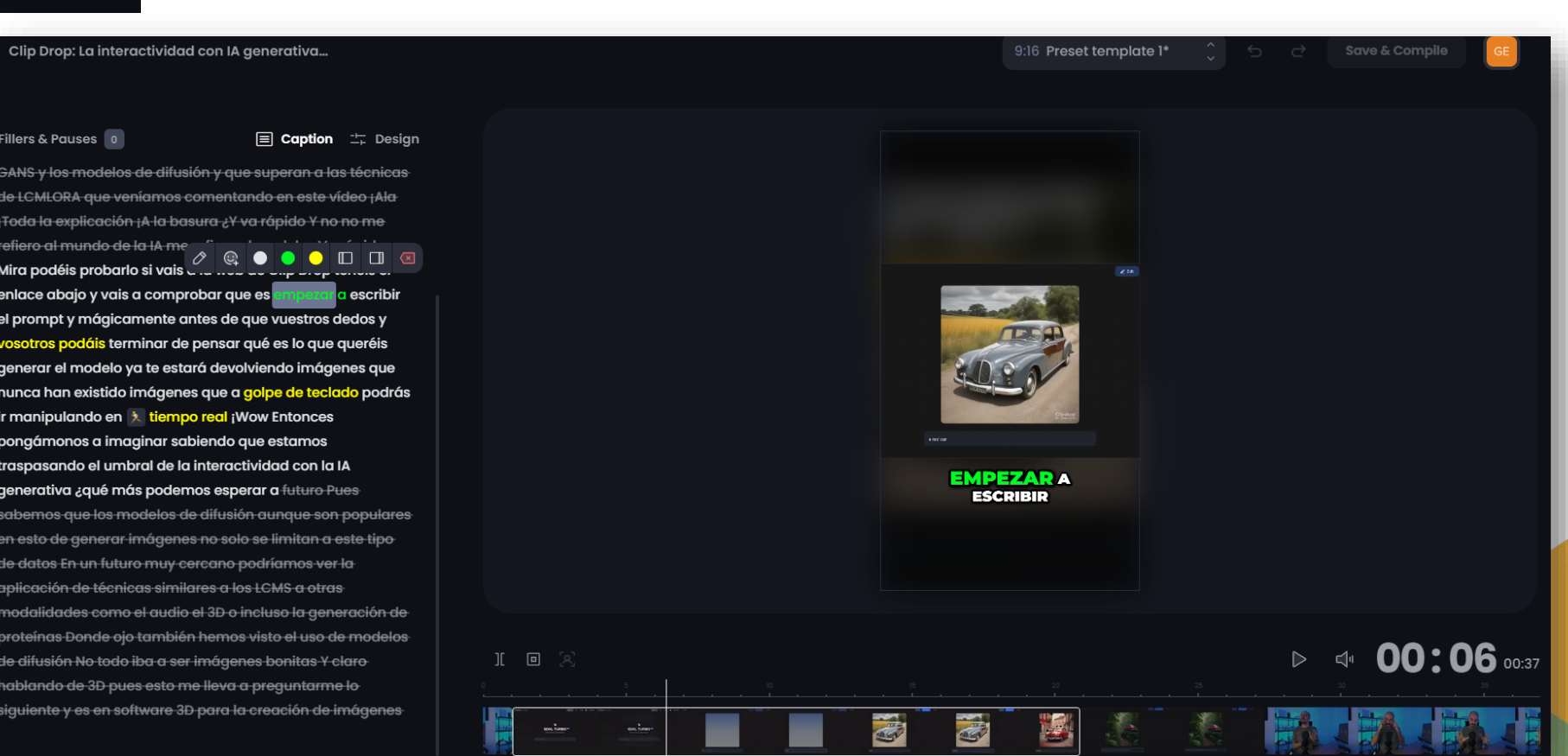

#### Información y Consultas en **masempresas.cea.es**

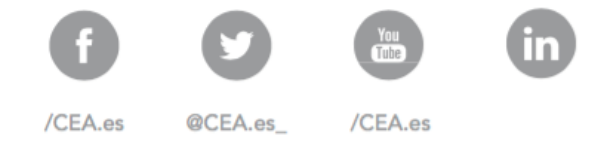

# + CEA<br>mpresas

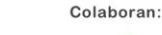

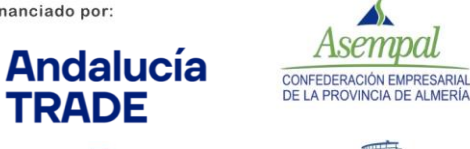

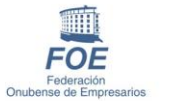

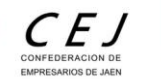

 $mm-$ 

cecc

cec

CONFEDERACIÓN

**EMPRESAS** 

PROVINCIA DE CÁDIZ

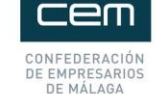

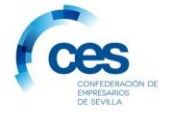

dce

Confederación de Empresarios de Andalucía

> Junta de Andalucía Presidencia, Interior, Diálogo Social y Simplificación Administrativa

Financiado por:

**TRADE** 

Consejería de Economía, Hacienda y Fondos Europeos